едеральное государственное государственное <del>государственное</del> учреждение учреждения «После создайтельное учреждение» **высшего обгазования гос** 

Федеральное государственное бюджетное образовательное учреждение<br>**ВЫСШЕГО Образования** 

«Тамбовский государственный технический университет» (ФГБОУ ВО «ТГТУ»)

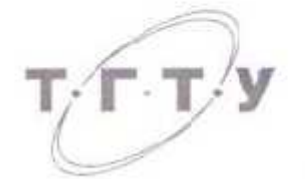

*Директор института автоматики и инректору ине титута истомати* Ю.Ю. Громов 21 » есть января 20 20 г.

# **РАБОЧАЯ ПРОГРАММА ПРАКТИКИ**

*Б2.О.01.01(У) Ознакомительная практика*

(шифр и наименование практики в соответствии с утвержденным учебным планом подготовки)

**Направление**

09.04.01 Информатика и вычислительная техника *09.04.01 Информатика и вычислительная техника*

Программа магистратуры

Модели, методы и программное обеспечение анализа проектных решений

*Модели, методы и программное обеспечение анализа проектных решений* Формы обучения: очная, заочная

(наиченование кафедры)

**афедра:** *Системы автоматизированной поддержки принятия решений*

к.т.н. заведующий кафедрой

(наименование кафедры)

И.Л. Коробова comparate quantities

Заведующий кафедрой  $X \odot \beta$  И.Л. Коробова

степень, должность подпись инициалы, фамилия

Тамбов 2020

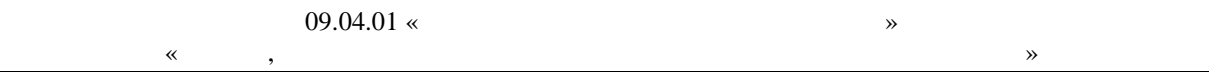

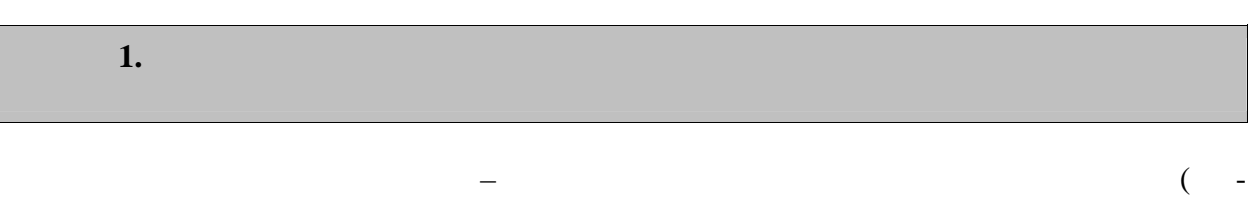

 $1.1$ ),  $\mathbb{R}^2$ 

 $\ddot{\phantom{0}}$ 

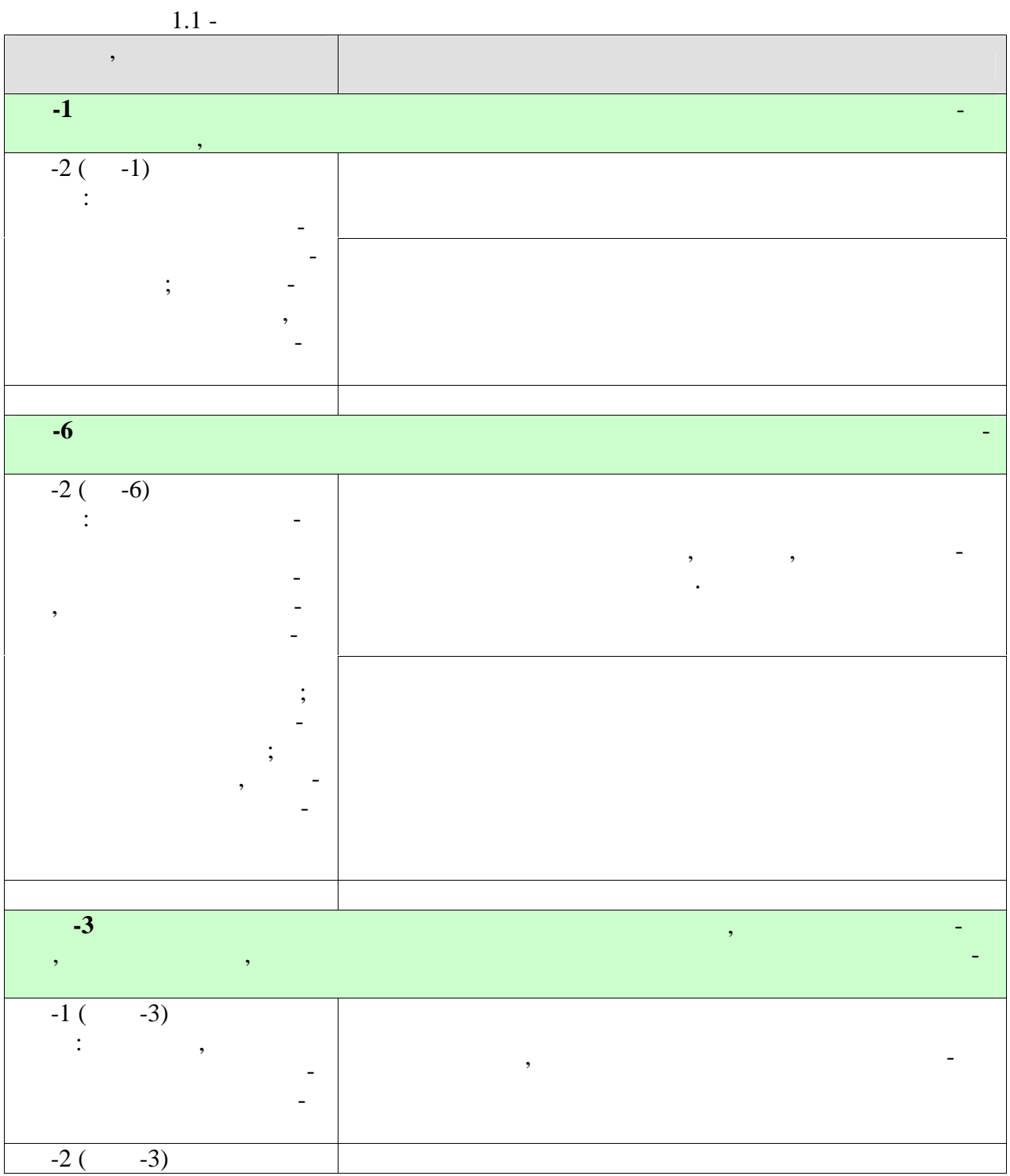

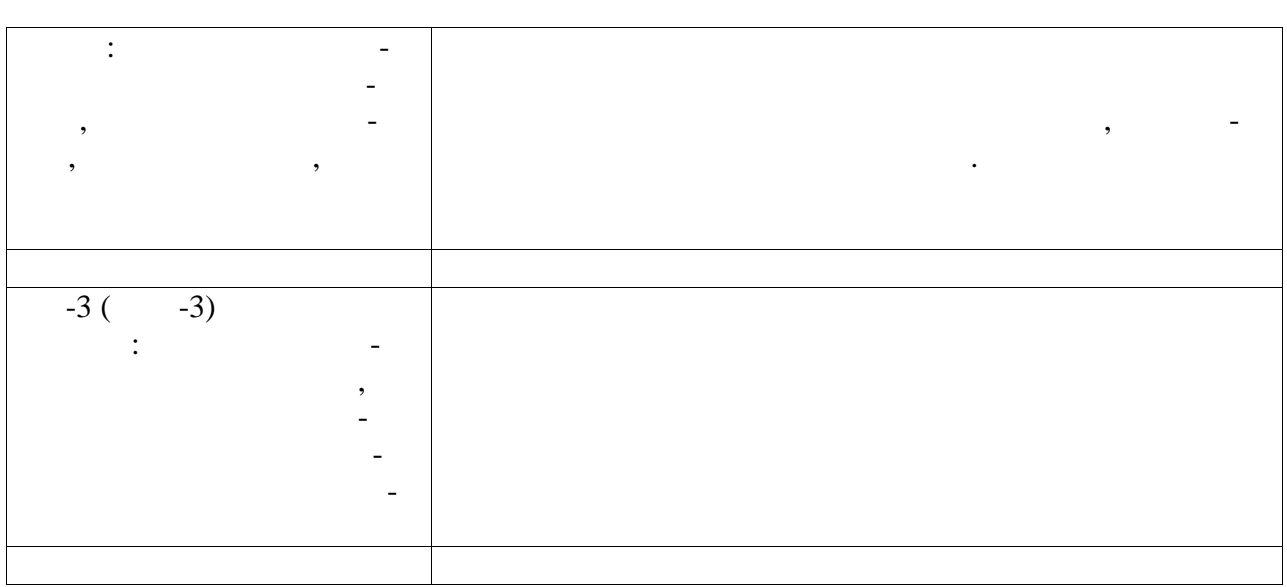

 $\sim$  .

 $\breve{\mathbf{K}}$ 

 $\mathcal{L}_{\mathcal{A}}$ 

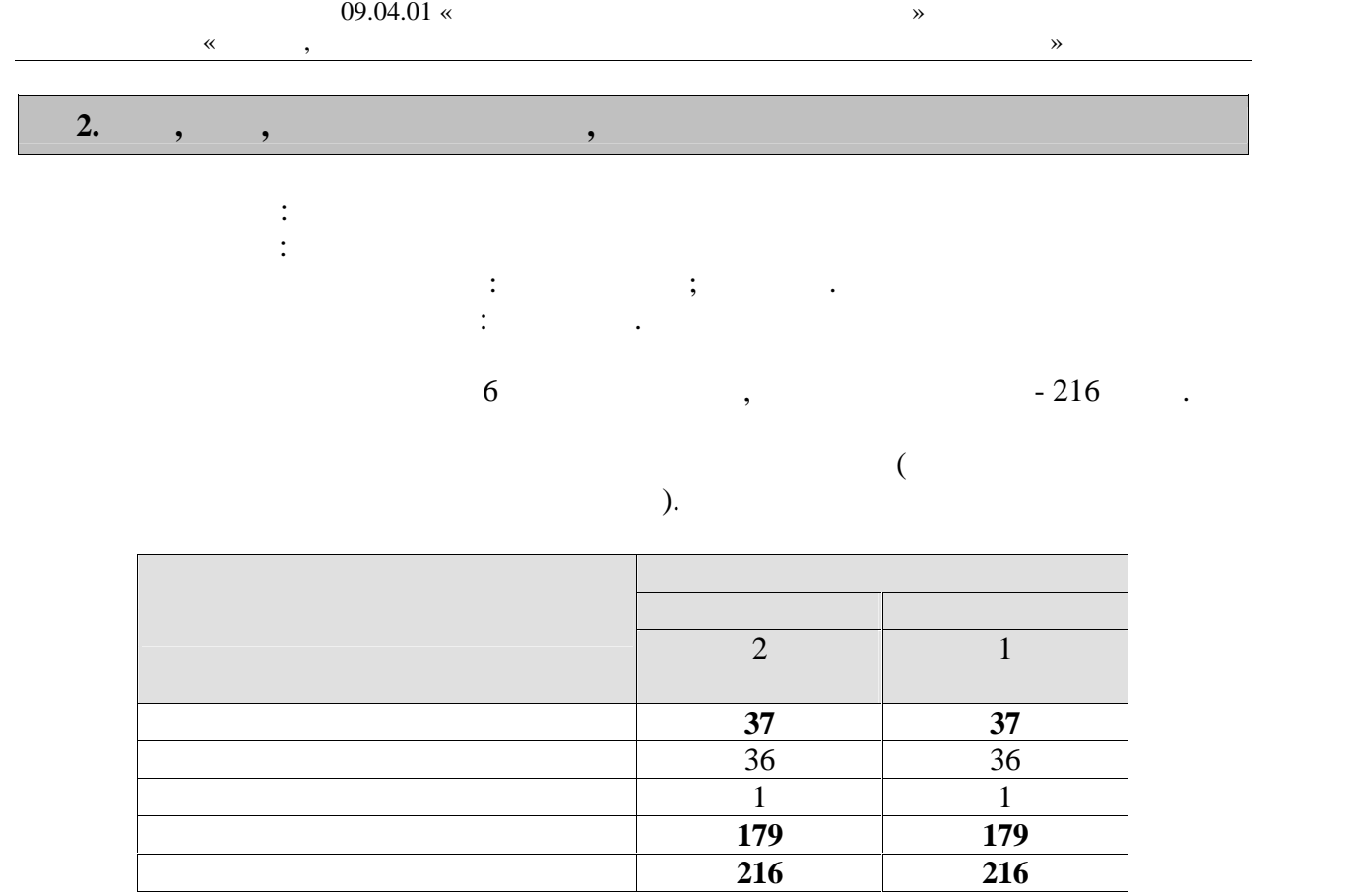

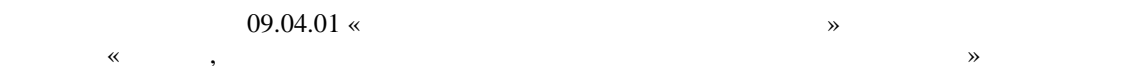

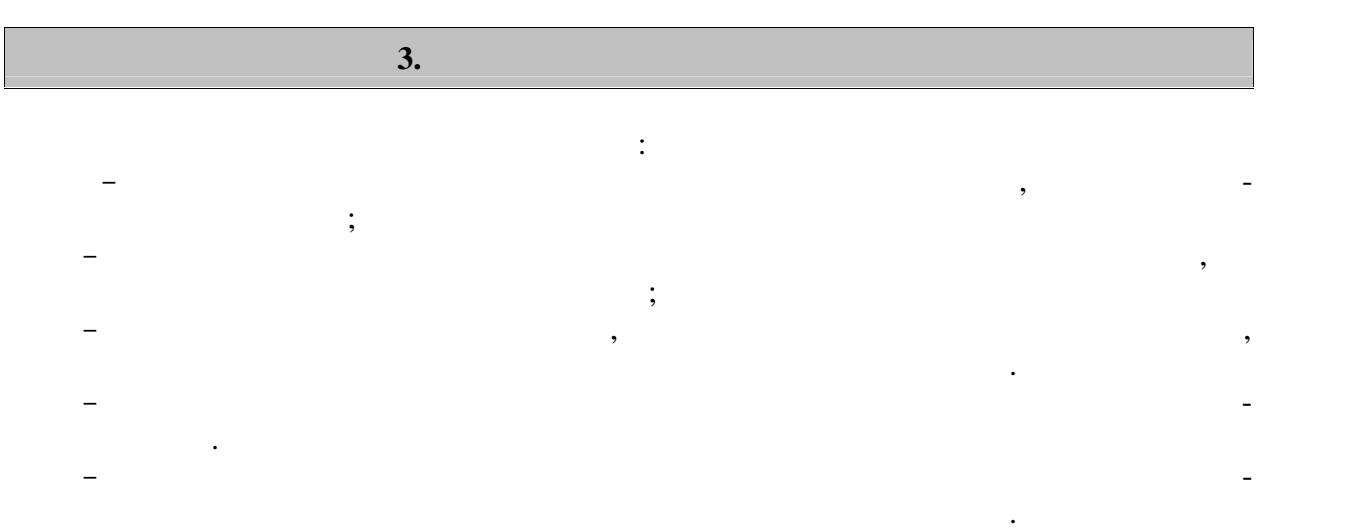

дованием по теме магистерской диссертации.

Каждый обучающийся получает также индивидуальное задание, связанное с иссле-

# **4. ПЕРЕЧЕНЬ УЧЕБНОЙ ЛИТЕРАТУРЫ,**

**4.1 Учебная литература** 1. Komponent control  $\mathcal{A}$  is the control of  $\mathcal{A}$  is the control of  $\mathcal{A}$  is the control of  $\mathcal{A}$  $", 2016.$ http://www.tstu.ru/book/elib1/exe/2016/Korobova1.exe 2.Майстренко, А. В. , Майстренко, Н. В. , Дидрих, И. В. Информационные техноло гии поддержки инженерной и научно-образовательной деятельности. Учебное пособие.  $\blacksquare$   $\blacksquare$   $\blacksquare$   $\blacksquare$   $\blacksquare$   $\blacksquare$   $\blacksquare$   $\blacksquare$   $\blacksquare$   $\blacksquare$   $\blacksquare$   $\blacksquare$   $\blacksquare$   $\blacksquare$   $\blacksquare$ : http://www.tstu.ru/book/elib/pdf/2014/maystrenko.pdf  $3.$  Васильев, С.А. Компьютерная графика и геометрическое моделирование в информационных системах [Электронный ресурс]. Учебное пособие. Тамбов. Издательство  $" \t", 2015. - \t . - \t . - \t .$ http://www.tstu.ru/book/elib1/exe/2015/Vasilyev.exe 4. Литовка И.А., Литовка И.А., Романенская Романенская Северовка А.А., Попов А. проективования баз данных в САПР [электронный ресурс]: учебное пособие. – тамбов: учебное пособие. – тамбов: у  $\begin{array}{ccccccc} - & \times & \times & 2012 & - & \times & - \end{array}$ http://www.tstu.ru/book/elib1/exe/2012/litovka\_a.exe  $5.$  Коробова И.Л., Артемов Г.В. Принятие решений в системах, основанных на значе  $[$  [300]:  $] \vdots$   $\vdots$   $\cdots$   $\cdots$   $2012. \qquad \qquad .$ http://www.tstu.ru/book/elib1/exe/2012/korobova.exe 6.  $\qquad \qquad$   $\qquad \qquad$   $\qquad \qquad$   $\qquad \qquad$   $\qquad \qquad$   $\qquad \qquad$   $\qquad$   $\$  $\ddotsc$  -  $\ddotsc$   $\ddotsc$   $\$ : http://www.tstu.ru/book/elib1/exe/2012/dykov\_t.exe 7. Литовка Ю.В. Получение оптимальных проектных решений и их анализ с исполь зованием математических моделей [электронный ресурс]: учебное пособие. – тамбов:  $\kappa \rightarrow 2012$ . –  $\kappa$ http://www.tstu.ru/book/elib1/exe/2012/litovka\_t.exe 8. Maintendix  $\mathbf{8.}$  Maintendix  $\mathbf{8.}$ проективования технологических процессов и оборудования (учебность),  $\overline{\phantom{a}}$  $\therefore$   $\cdot$   $\in$   $\frac{1}{100}$   $\cdot$   $\frac{1}{100}$   $\cdot$   $\frac{1}{100}$   $\cdot$   $\frac{1}{100}$   $\cdot$   $\frac{1}{100}$   $\cdot$   $\frac{1}{100}$   $\cdot$   $\frac{1}{100}$   $\cdot$   $\frac{1}{100}$   $\cdot$   $\frac{1}{100}$   $\cdot$   $\frac{1}{100}$   $\cdot$   $\frac{1}{100}$   $\cdot$   $\frac{1}{100}$   $\cdot$  экз. 9.  $\blacksquare$ систем [Электронный ресурс]: учебное пособие / И. В. Милованов, В. И. Лоскутов. - Там- $\therefore$  2011. -  $\therefore$ www.tstu.ru/book/elib/pdf/2011/milovanov-t.pdf 10. Solution  $\mathcal{L} = 10$ . 280 : . 1200 c.: https://e.lanbook.com/book/1097.

**4.2 Интернет-ресурсы, в том числе современные профессиональные базы дан-**

« » https://uisrussia.msu.ru  $\langle$  +  $\rangle$  http://www.consultant-urist.ru « » http://www.garant.ru Web of Science https://apps.webofknowledge.com/ Scopus https://www.scopus.com https://data.gov.ru

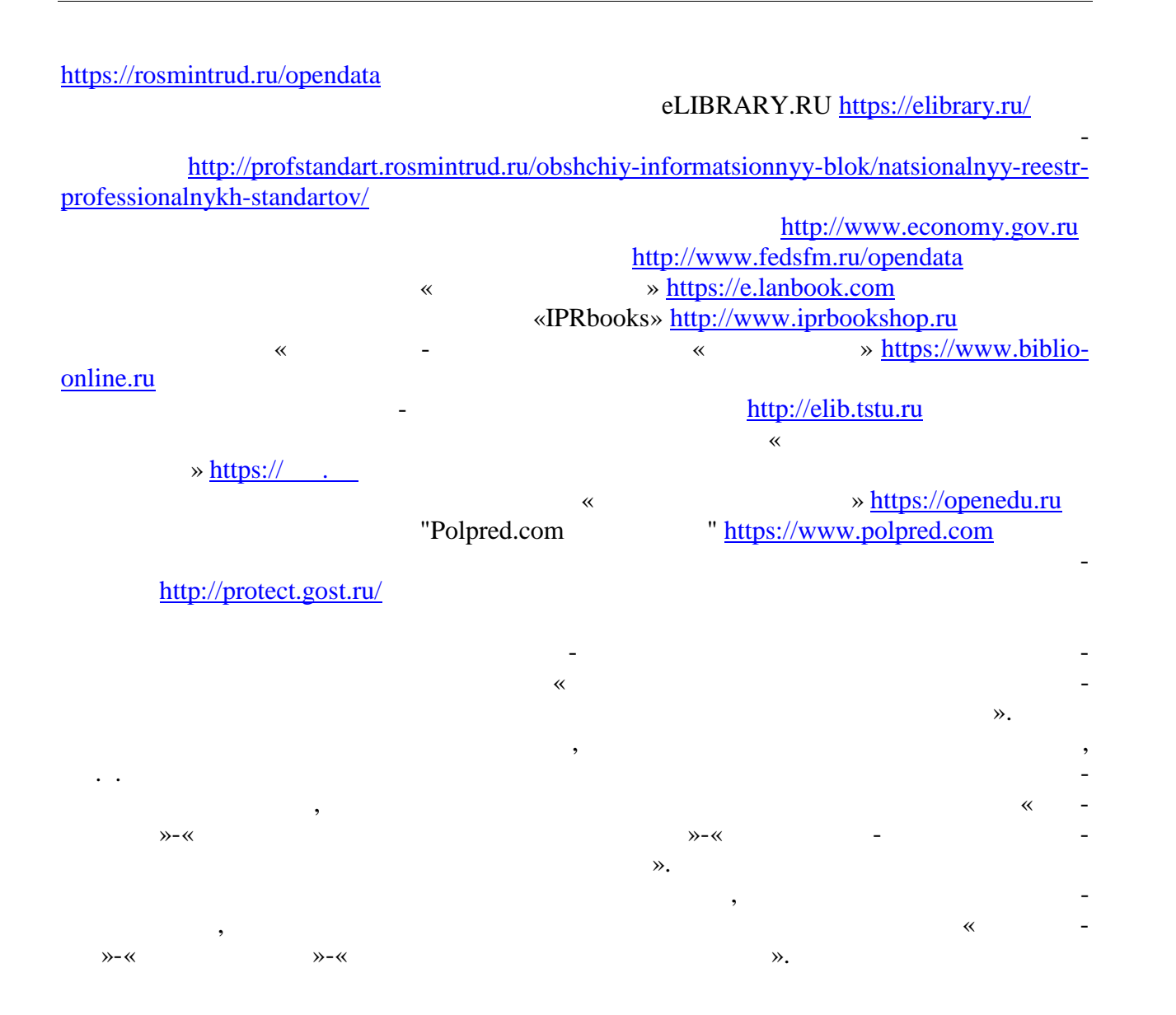

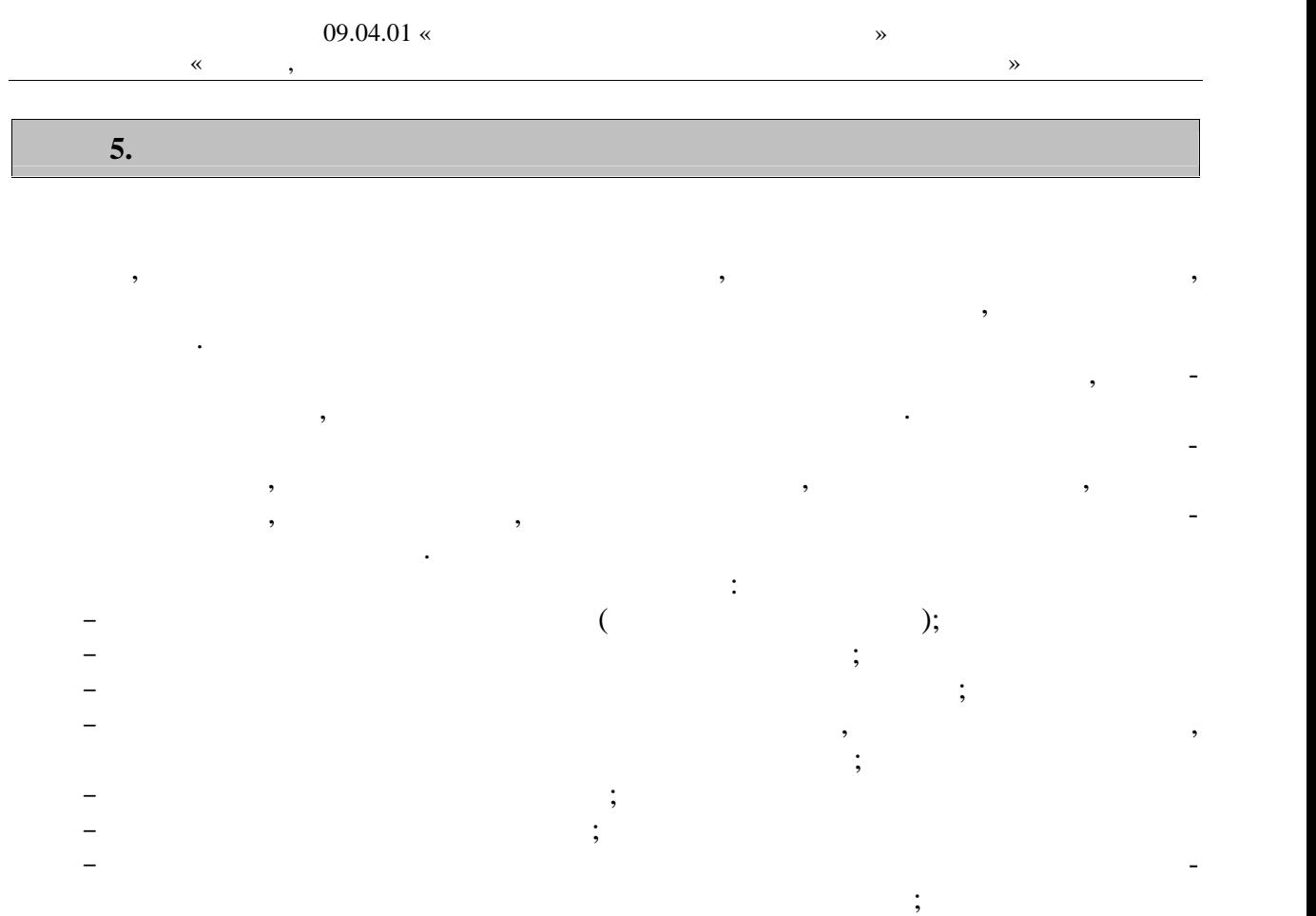

защитить отчет по практике.

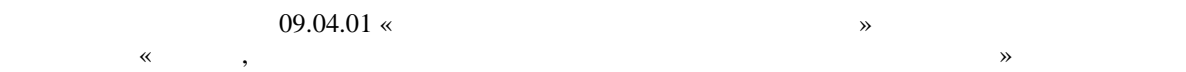

6.  $\mathbb{Z}^2$ 

# $\ddot{\phantom{0}}$

 $\ddot{\cdot}$ 

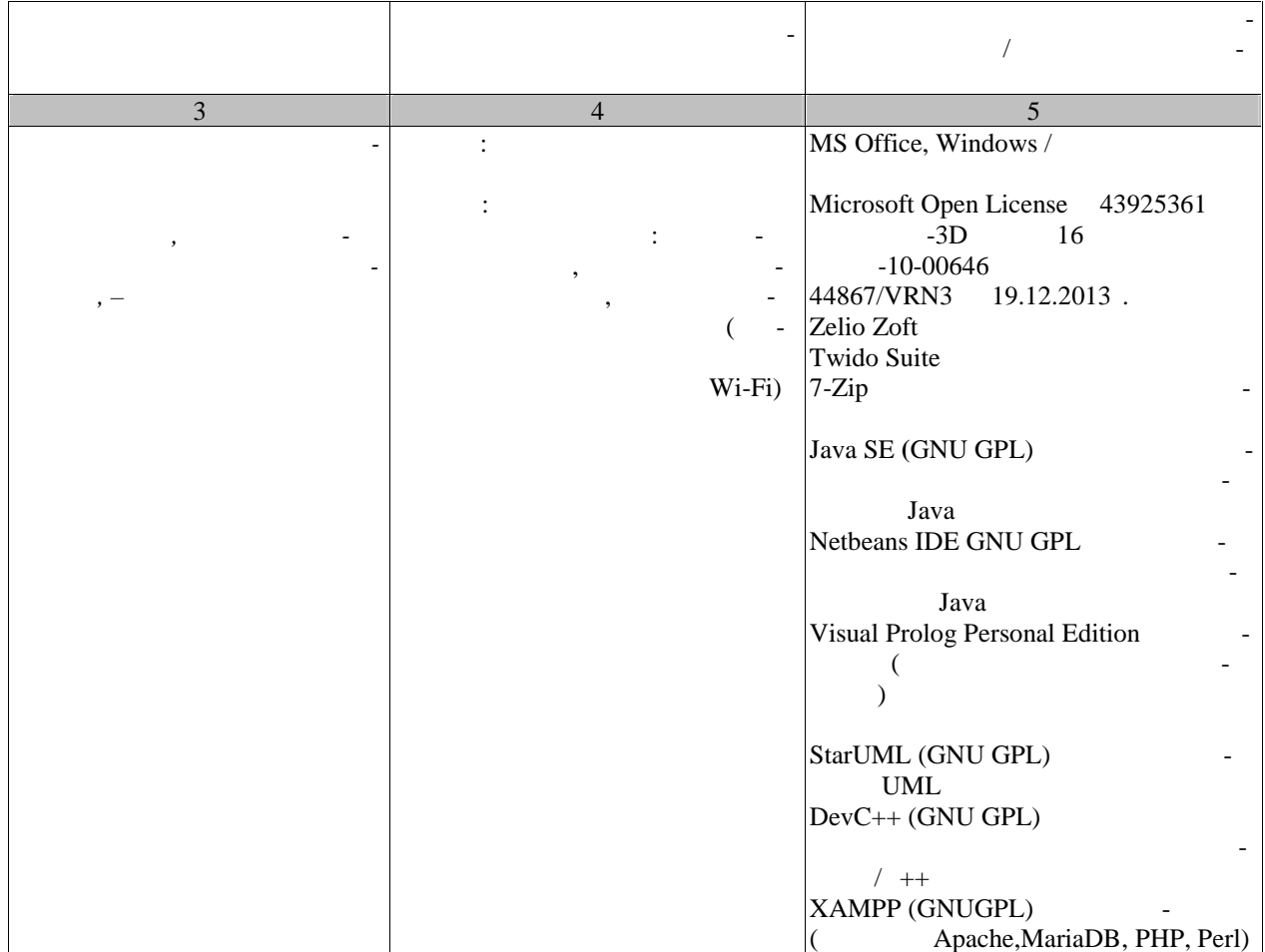

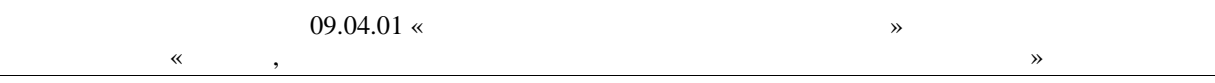

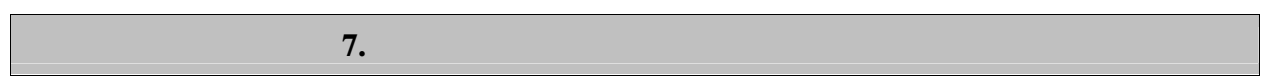

промежуточной аттестации, которая проводится в виде защиты отчета по практике.  $7.1.$ 

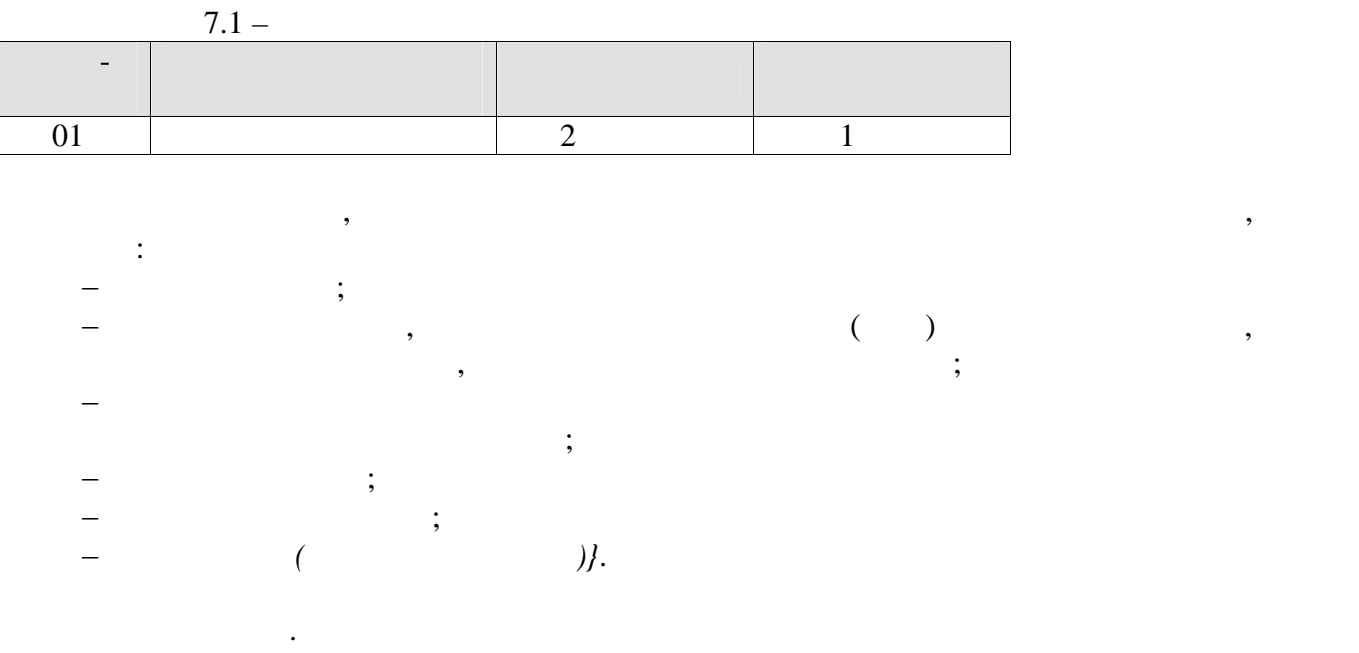

ройств, графики, копии необходимых документов и т.д.

учебном процессе нормативные документы, таблицы обработки измерений, схемы уст-

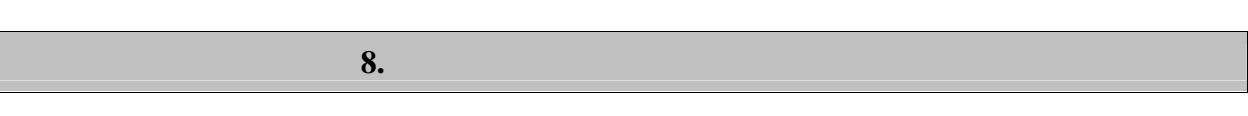

 $\overline{\phantom{a}}$ 

 $8.1.$ 

 $-2(-1)$  :<br>;

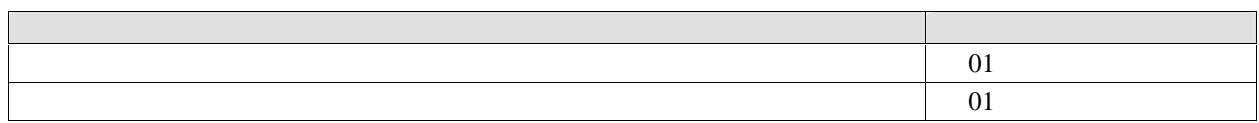

 $\overline{\phantom{a}}$ 

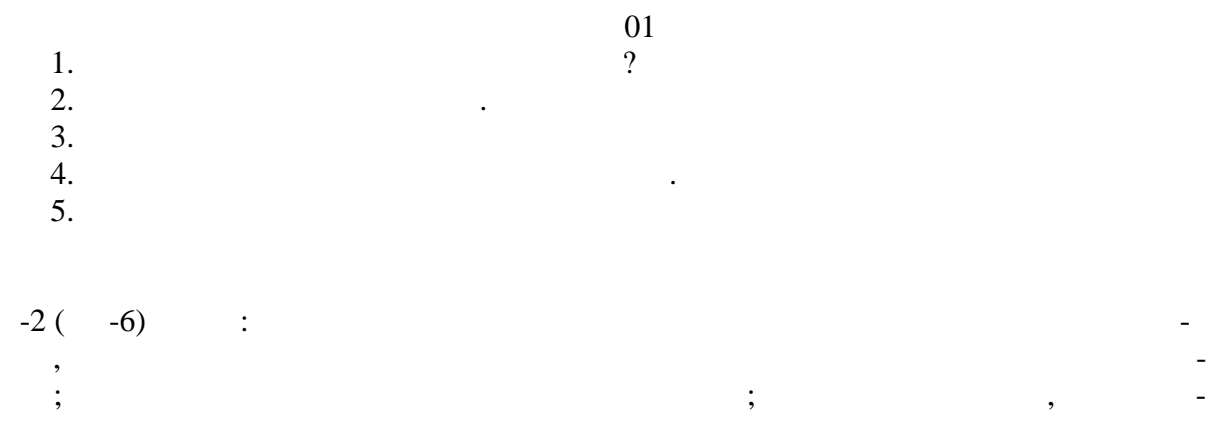

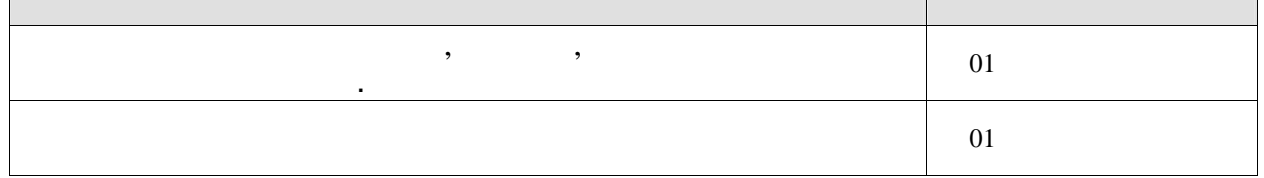

 $\overline{01}$ 

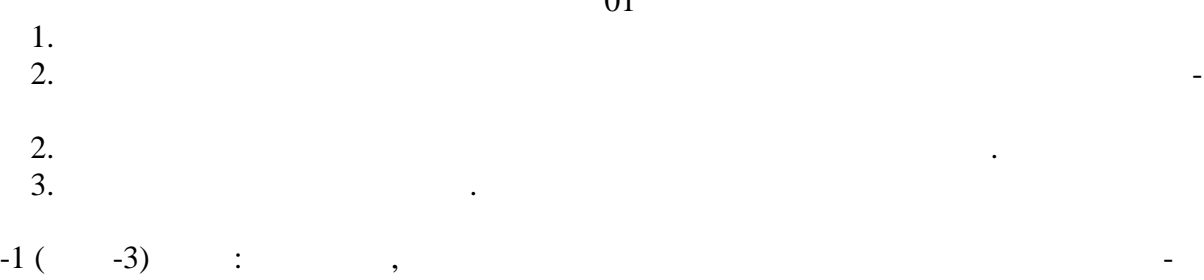

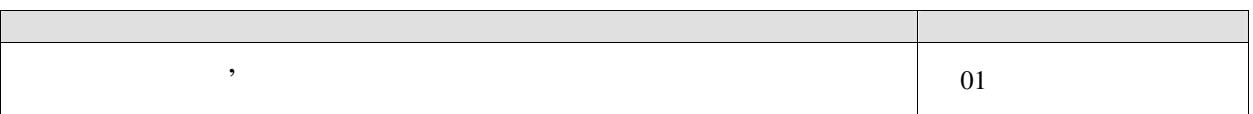

 $\overline{01}$ 

 $\frac{1}{2}$ .<br>3.

 $-11-$ 

#### $-2($  $-3)$  $\frac{1}{2}$  :  $\overline{\phantom{a}}$  $\overline{01}$  $\overline{\phantom{a}}$  $\bar{\mathbb{Z}}$  $01$

 $01$ 

 $\overline{\phantom{a}}$ 

- $\frac{1}{2}$ .
- $-3($  $-3)$  $\sim 10^{11}$  .

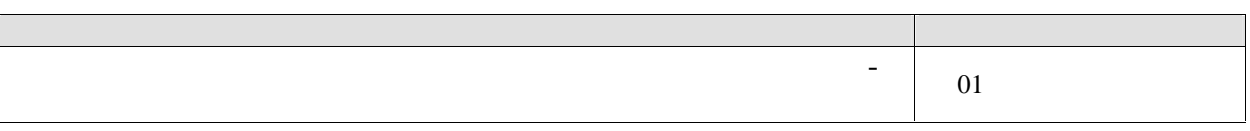

 $01$ 

 $\frac{1}{2}$ .<br>3.

 $8.2.$ 

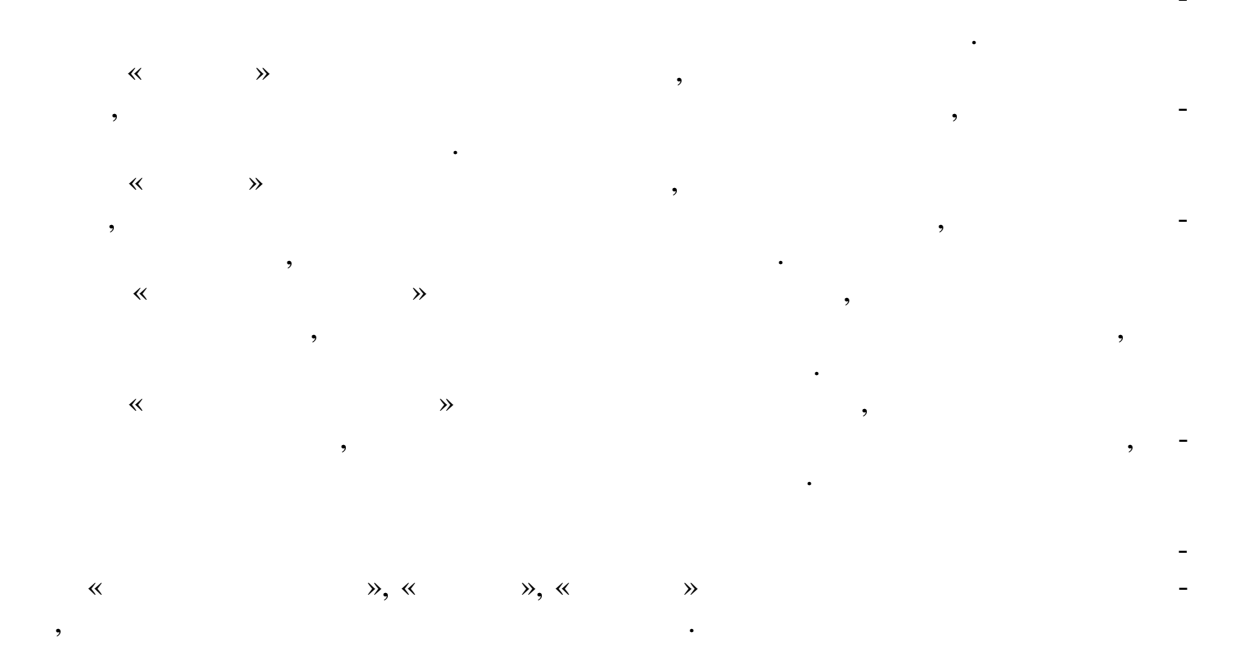

МИНИСТЕРСТВО НАУКИ И ВЫСШЕГО ОБРАЗОВАНИЯ РОССИЙСКОЙ ФЕДЕРАЦИИ

Федеральное государственное бюджетное образовательное учреждение выешего образовання

«Тамбовский государственный технический университет» (ФГБОУ ВО «ТГТУ»)

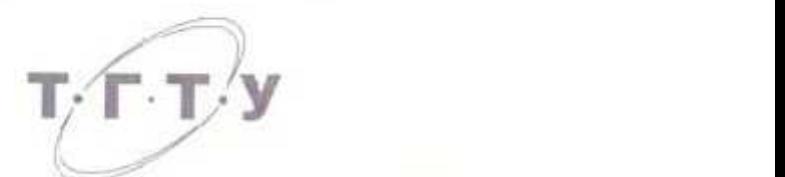

*Директор института автоматики и*

Директор *института автоматики* и информация Nolyme No tocuit *Ю.Ю. Громов* **РАБОЧАЯ ПРОГРАММА ПРАКТИКИ** 

Б2.О.02.01(П) Научно-исследовательская работа

(шифр и наименование практики в соответствии с утвержденным учебным планом подготовки)

**Направление**

*09.04.01 Информатика и вычислительная техника* (шифр и наименование)

**Программа магистратуры**

*Модели, методы и программное обеспечение анализа проектных решений* (наименование профиля образовательной программы) **Формы обучения:** *очная, заочная*

**Кафедра:** *Системы автоматизированной поддержки принятия решений*

Составитель:

К.Т.Н. Заведующий кафедрой<br>- ссени, ложность

к. степень, дозволость. В контроль и поставитель и поставитель и понимала в фамилии

И.Л. Коробова

степень, должность подпись инициалы, фамилия И.Л. Коробова Заведение кафедрой кафедрой и И.Л. Коробование и И.Л. Коробование и И.Л. Коробование и И.Л. Коробование и И.Л. К<br>В 1992 году в 1993 году в 1993 году в 1993 году в 1993 году в 1993 году в 1993 году в 1993 году в 1993 году

Тамбов 2020

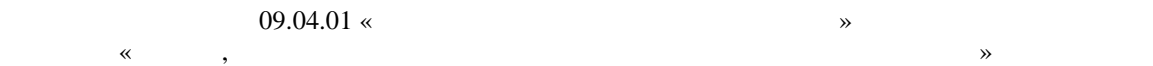

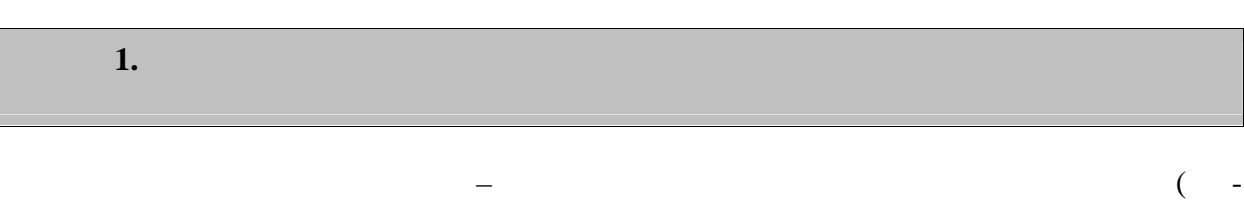

 $\overline{a}$ 

 $\ddot{\phantom{0}}$ 

 $1.1$ ),  $\mathcal{L}^{\mathcal{A}}$ 

 $\overline{\phantom{0}}$ 

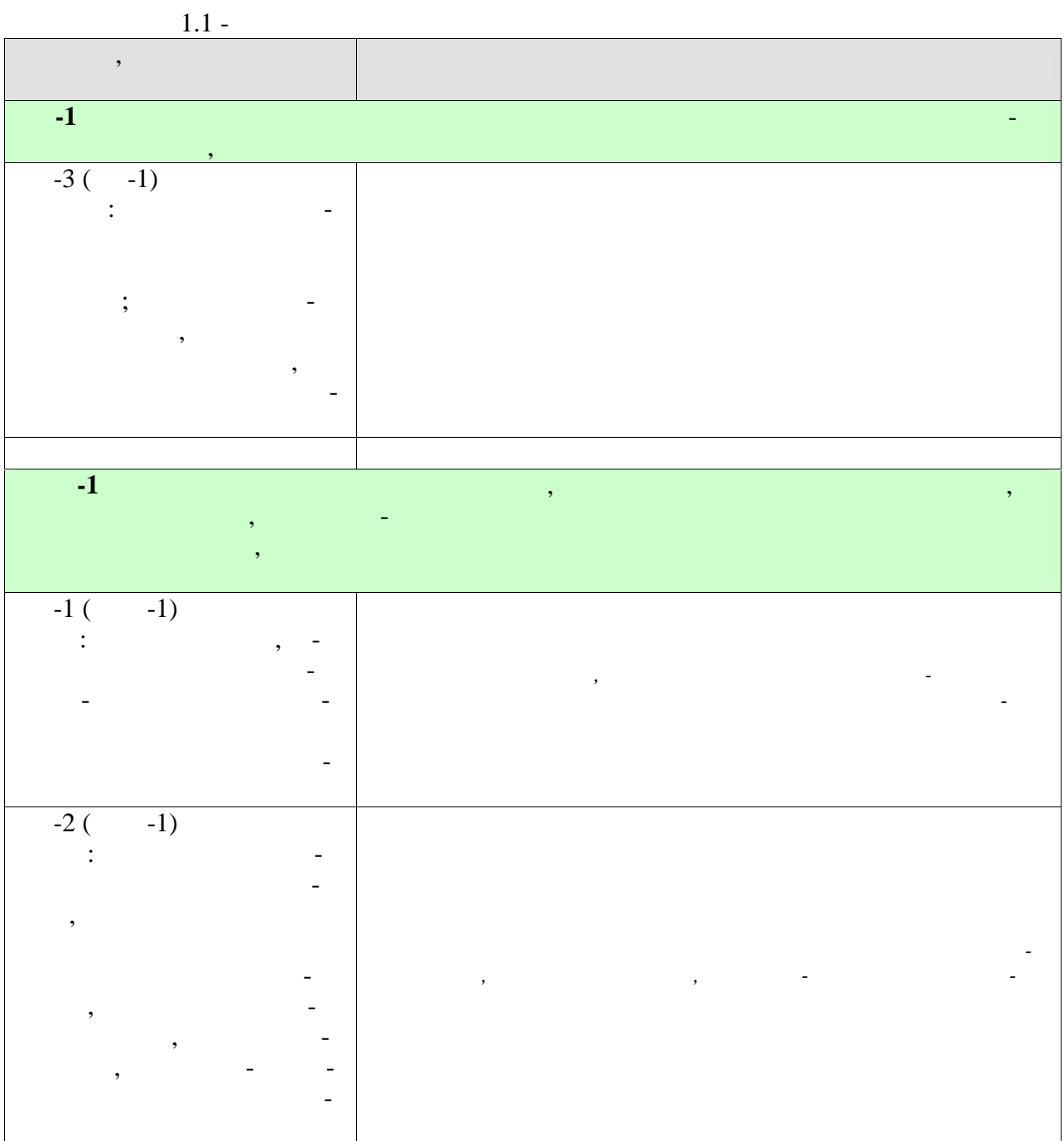

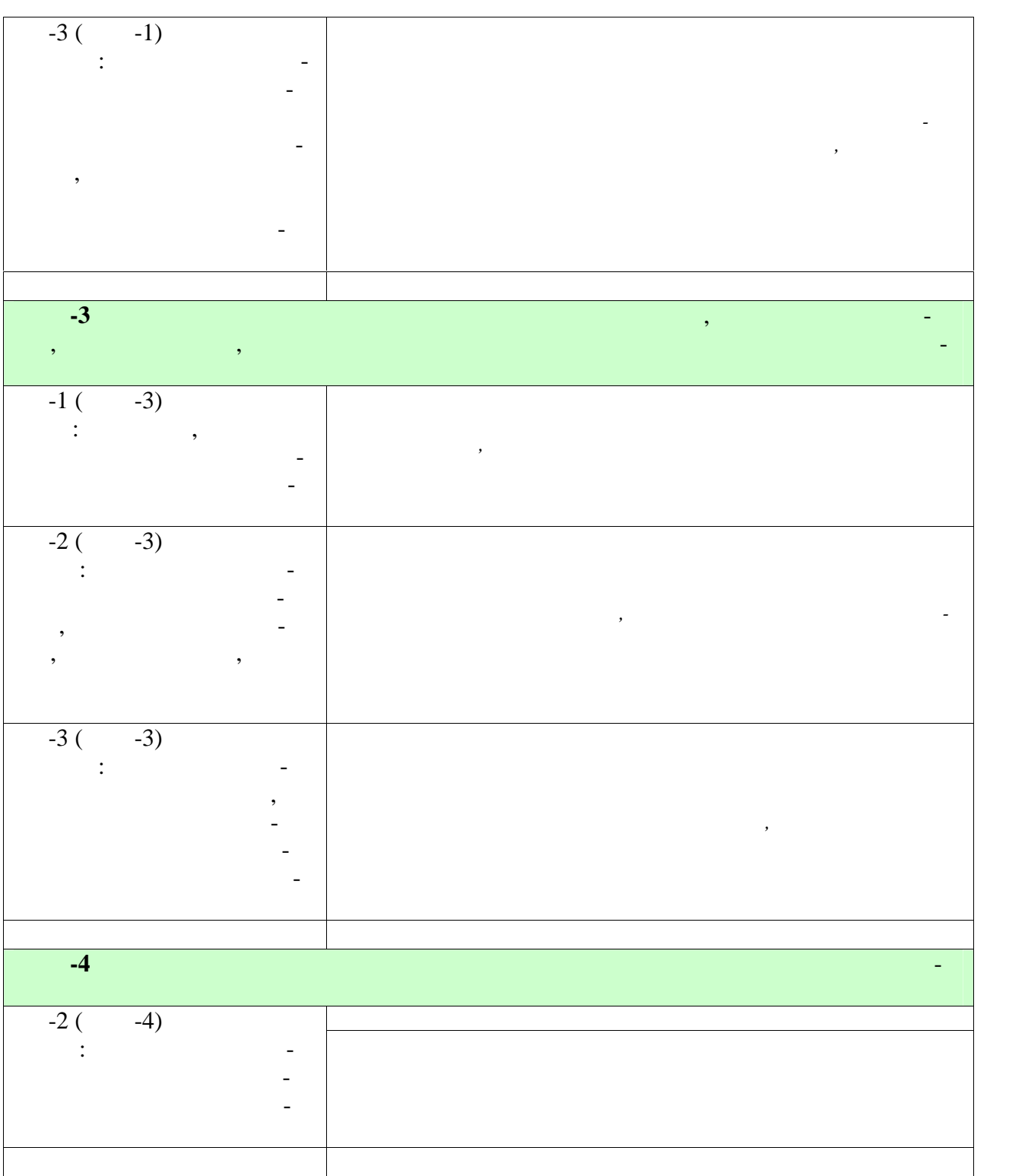

Индикаторы достижения компетенций считаются сформированными при достиже-

учебным пл ном.

нии соответствующих им результатов обучения.

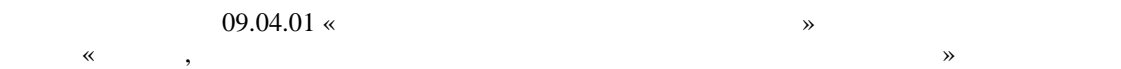

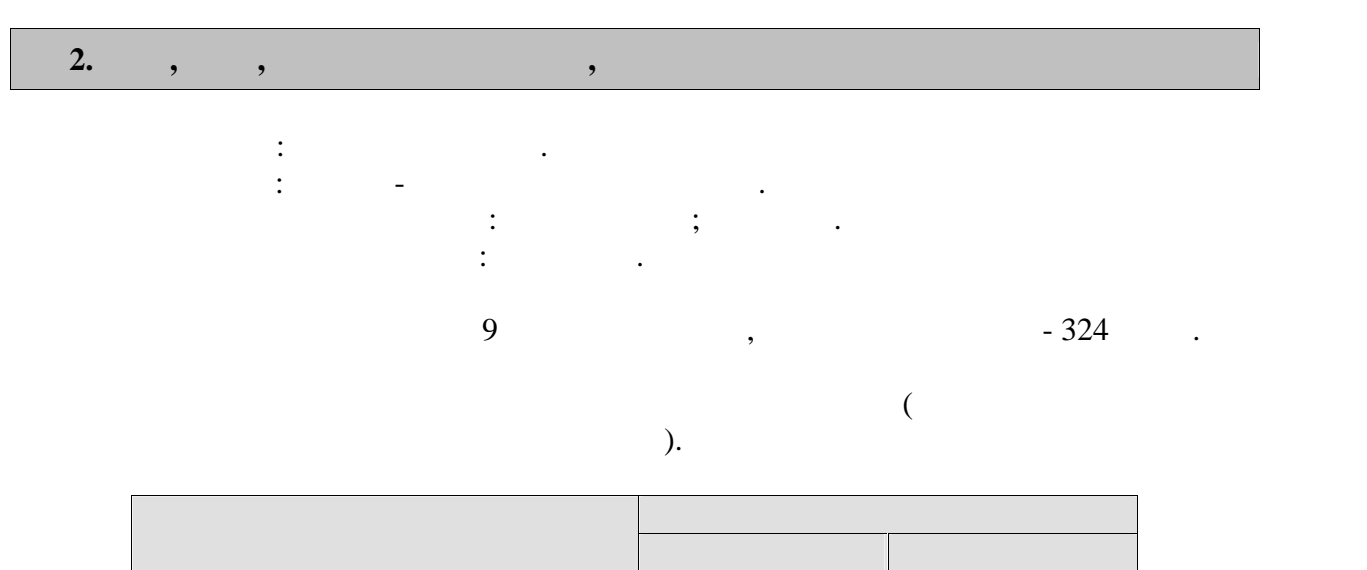

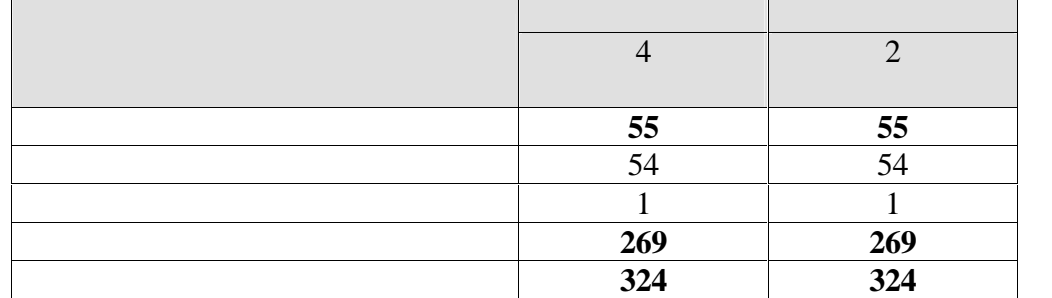

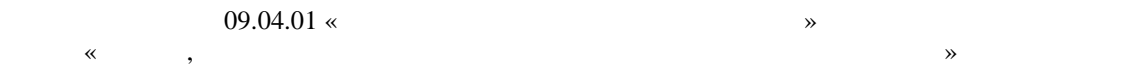

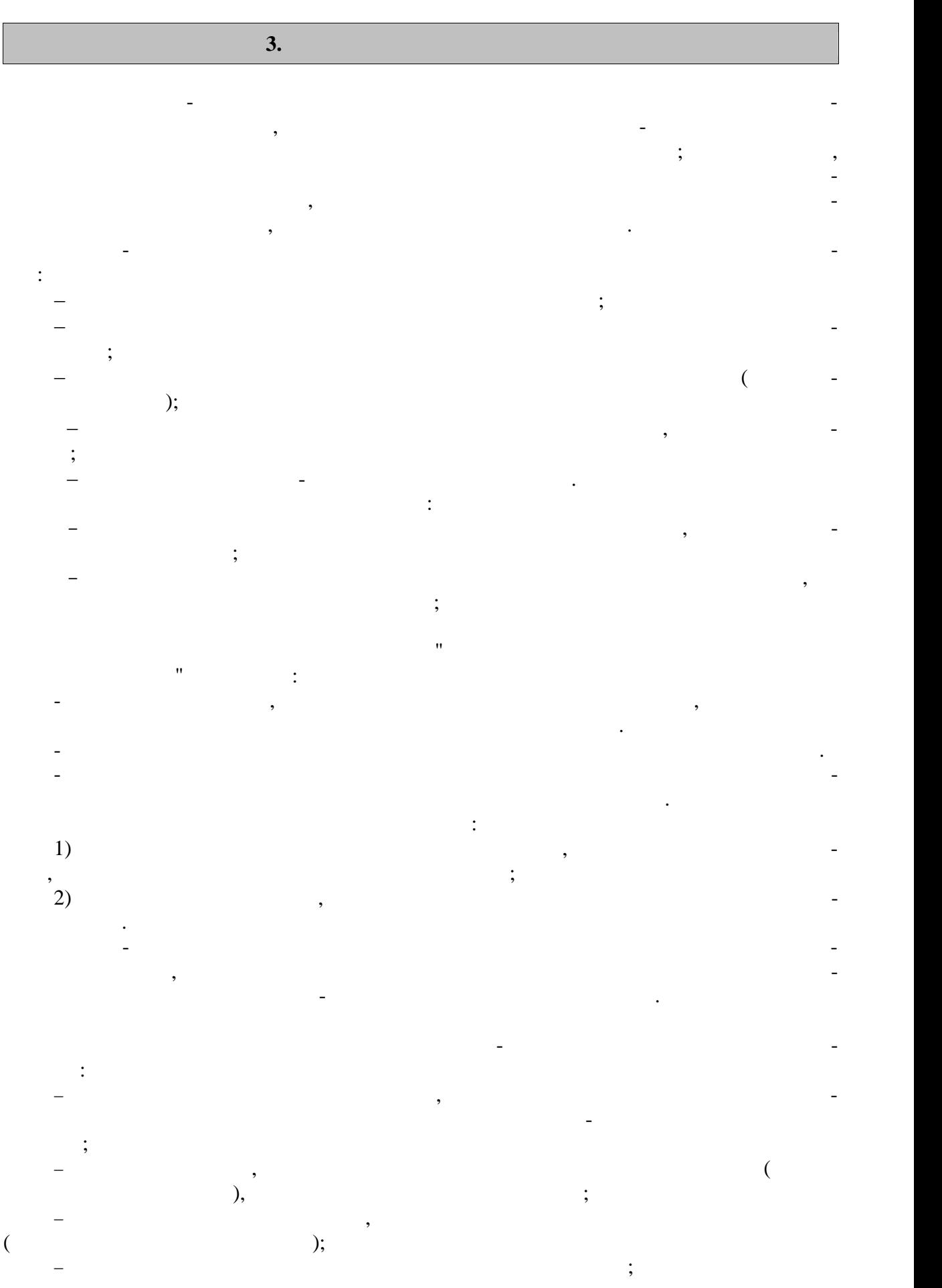

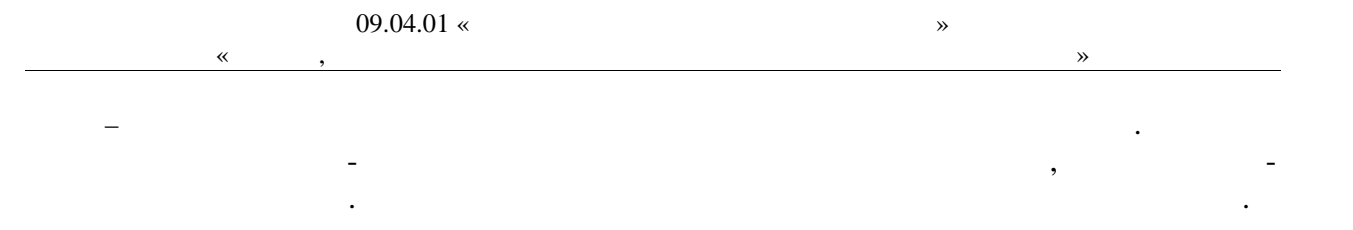

«Модели, методы и программное обеспечение анализа проектных решений»

**4. ПЕРЕЧЕНЬ УЧЕБНОЙ ЛИТЕРАТУРЫ,**

### **4.1**  $\blacksquare$

1.  $\hspace{1cm} 1.$  $(\text{web-} \qquad)$  [ $\qquad \qquad$  ].  $\qquad \qquad$  $''$ ,  $\frac{1}{2017}$ .  $$ http://www.tstu.ru/book/elib3/mm/2017/maistrenko 2.Майстренко, А. В. , Майстренко, Н. В. , Дидрих, И. В. Информационные техноло гии поддержки инженерной и научно-образовательной деятельности. Учебное пособие.  $\blacksquare$   $\blacksquare$   $\blacksquare$   $\blacksquare$   $\blacksquare$   $\blacksquare$   $\blacksquare$   $\blacksquare$   $\blacksquare$   $\blacksquare$   $\blacksquare$   $\blacksquare$   $\blacksquare$   $\blacksquare$   $\blacksquare$   $\blacksquare$   $\blacksquare$ : http://www.tstu.ru/book/elib/pdf/2014/maystrenko.pdf  $3.$   $3.$ формационных системах [Электронный ресурс]. Учебное пособие. Тамбов. Издательство  $"$ ,  $2015.$   $*$ http://www.tstu.ru/book/elib1/exe/2015/Vasilyev.exe  $4.$   $3.$   $4.$ проективования баз данных в САПР [электронный ресурс]: учебное пособие. – тамбов: учебное пособие. – тамбов: у  $\begin{array}{ccc} \hline \text{ }} & \times & \times, 2012. & \end{array}$ http://www.tstu.ru/book/elib1/exe/2012/litovka\_a.exe 5.  $\ldots$   $\ldots$  $[$  3 and  $]$ :  $\qquad \qquad$   $\qquad \qquad$   $\qquad$  $2012.$ http://www.tstu.ru/book/elib1/exe/2012/korobova.exe 6.  $\qquad \qquad \text{SQL}$  [ $\qquad \qquad$ ]:  $\qquad \text{SQL}$  ]:  $\therefore$   $\therefore$ : http://www.tstu.ru/book/elib1/exe/2012/dykov\_t.exe  $7.$   $7.$ зованием математических моделей [электронный ресурс]: учебное пособие. – тамбов: учебное пособие. – тамбов: уч  $\kappa \qquad \Re$ , 2012. –  $\qquad \Re$ http://www.tstu.ru/book/elib1/exe/2012/litovka\_t.exe 8. Maintenance  $\mathbf{8.}$ проективования технологических процессов и оборудования (учебность),  $\Box$  Там- $\frac{1}{1}$  - We are  $\frac{1}{1}$   $\frac{1}{2}$   $\frac{1}{1}$   $\frac{1}{4}$   $\frac{1}{1}$ 9.  $\blacksquare$ систем [Электронный ресурс]: учебное пособие / И. В. Милованов, В. И. Лоскутов. - Там- $\frac{1}{2011}$ . -  $\frac{1}{2011}$ . www.tstu.ru/book/elib/pdf/2011/milovanov-t.pdf. 10.  $\blacksquare$ ,  $\blacksquare$ ,  $\blacksquare$  $(web-)$  [Электронный ресурс. Мультимедиа) [Электронный ресурс. Мультимедиальный ресурс. Мультимедиальный ресурс. Из- $", 2016.$ http://tstu.ru/book/elib3/mm/2016/evdokimov/ 11. Solution  $\mathcal{L} = 1.1$ . 280 : . . **https://e.lanbook.com/book/1097. — 3 4.2 Интернет-ресурсы, в том числе современные профессиональные базы дан-**

« » https://uisrussia.msu.ru  $\langle$  +  $\rangle$  http://www.consultant-urist.ru

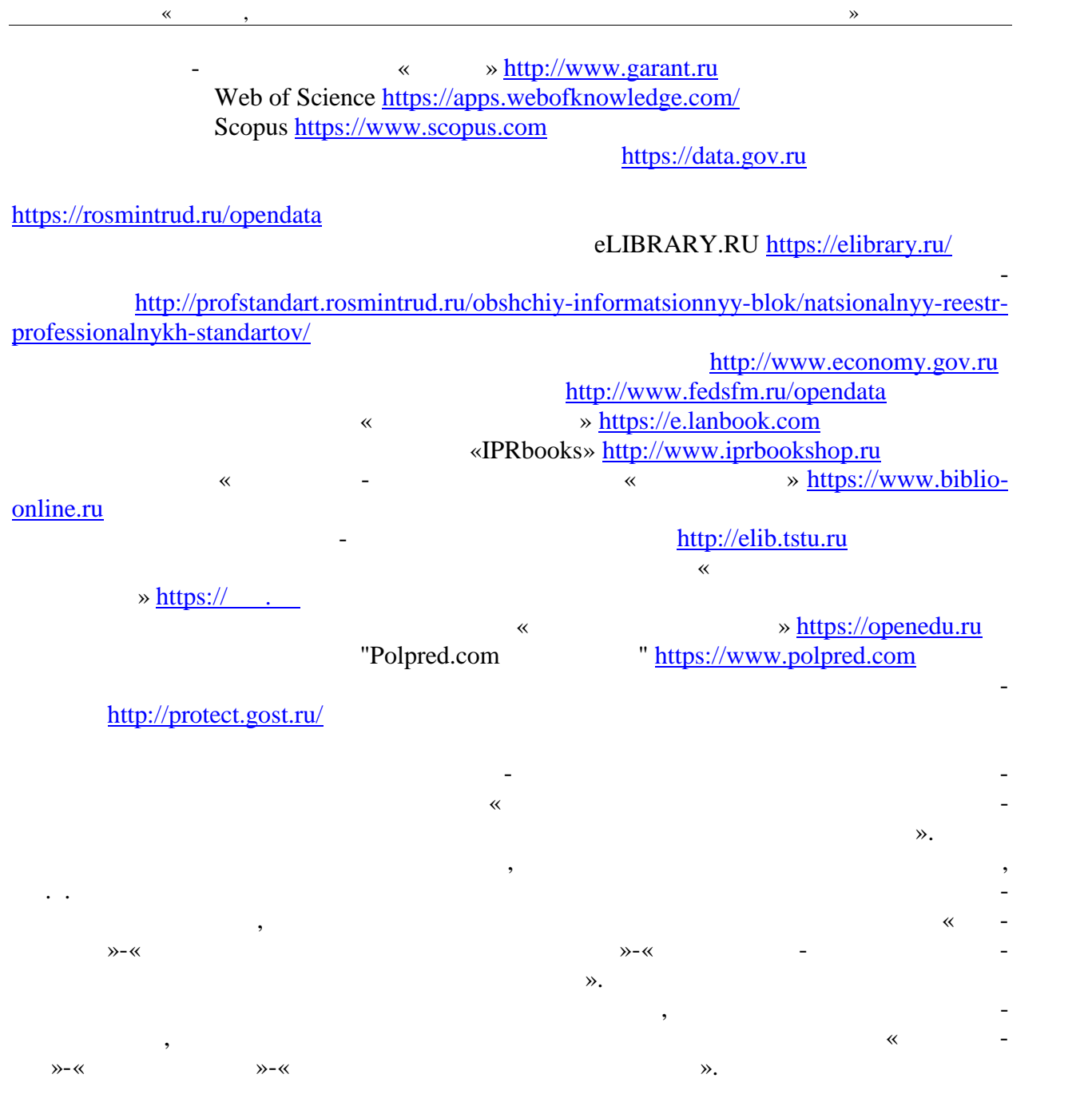

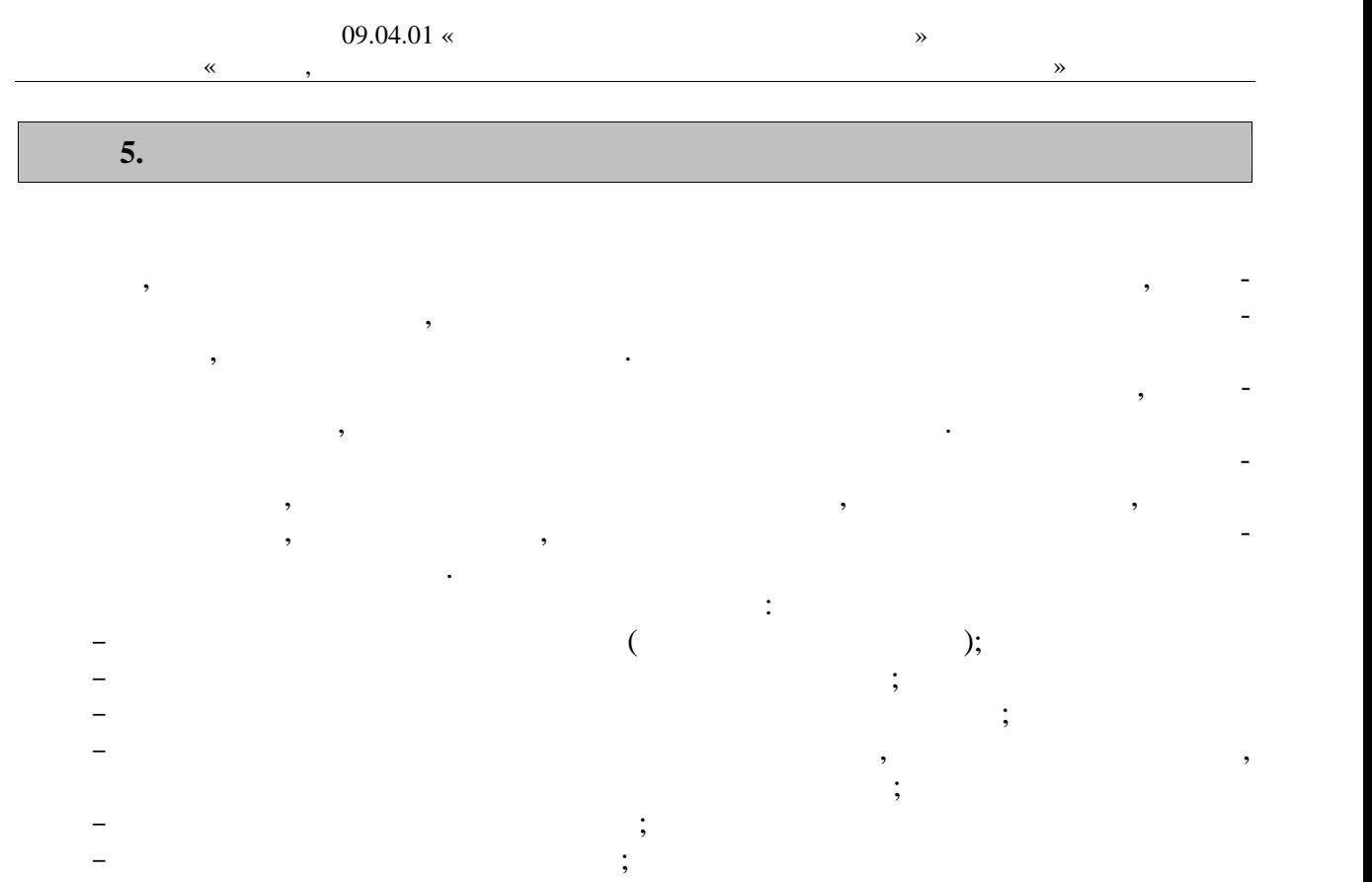

оформить и в установленные сроки практики от об- разователю практики от об- разовательной формы;<br>В разовательной формы; практике установленной формы; практике установленной формы; практике установленной форм

защитить отчет по практике.

 $\overline{a}$ 

6. ÷.

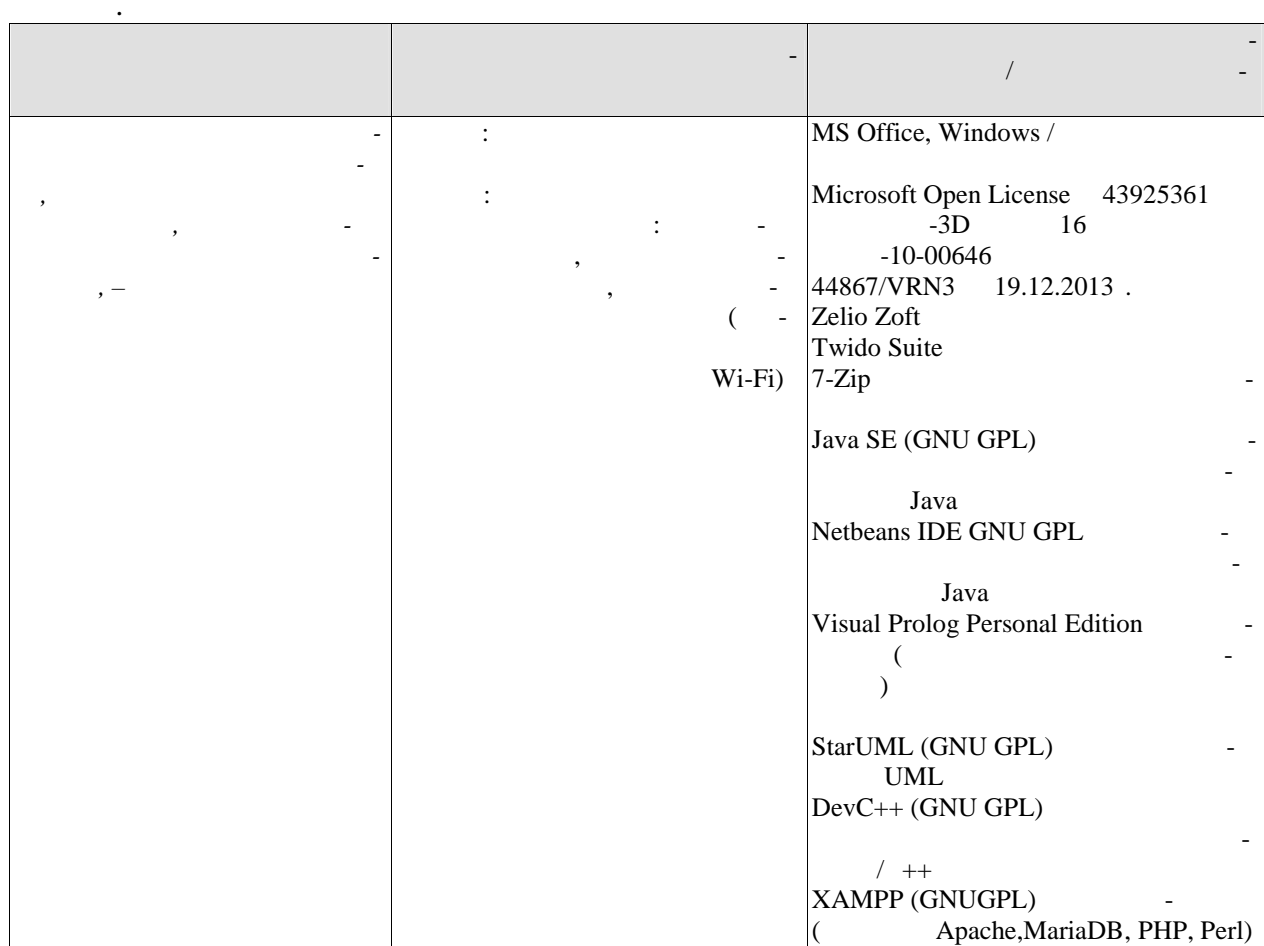

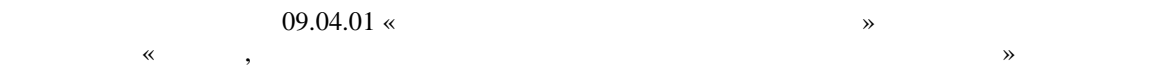

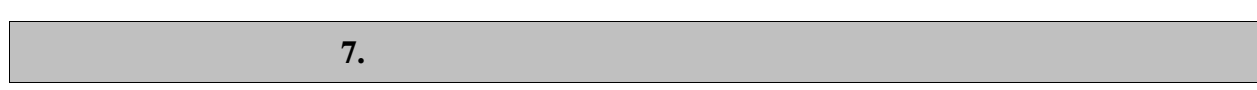

промежуточной аттестации, которая проводится в виде защиты отчета по практике.  $7.1.$ 

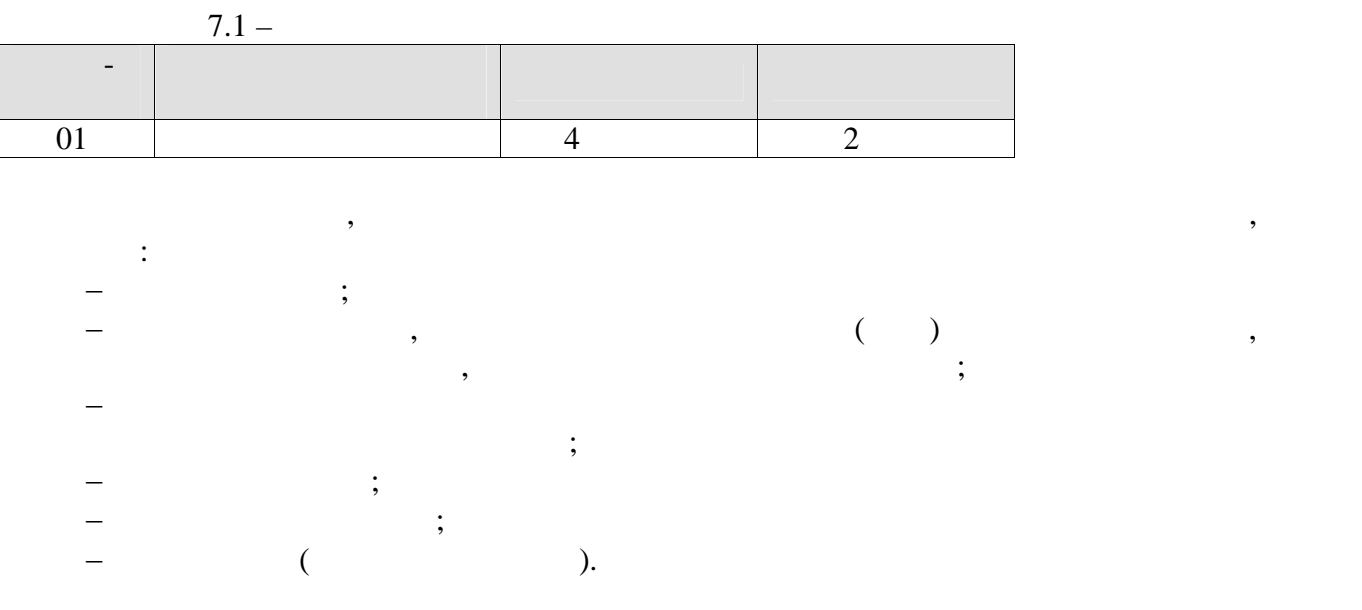

проделанной работы.

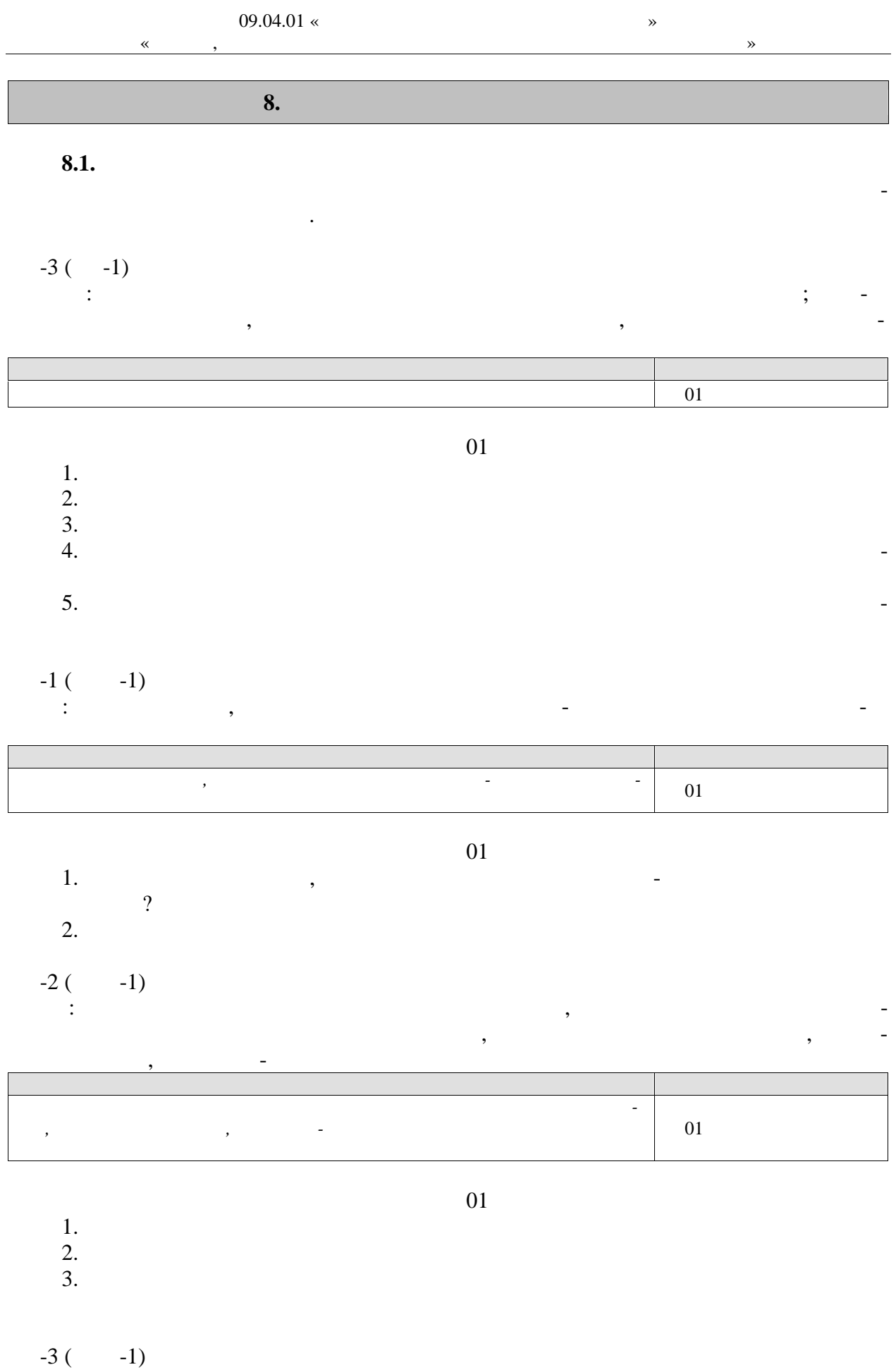

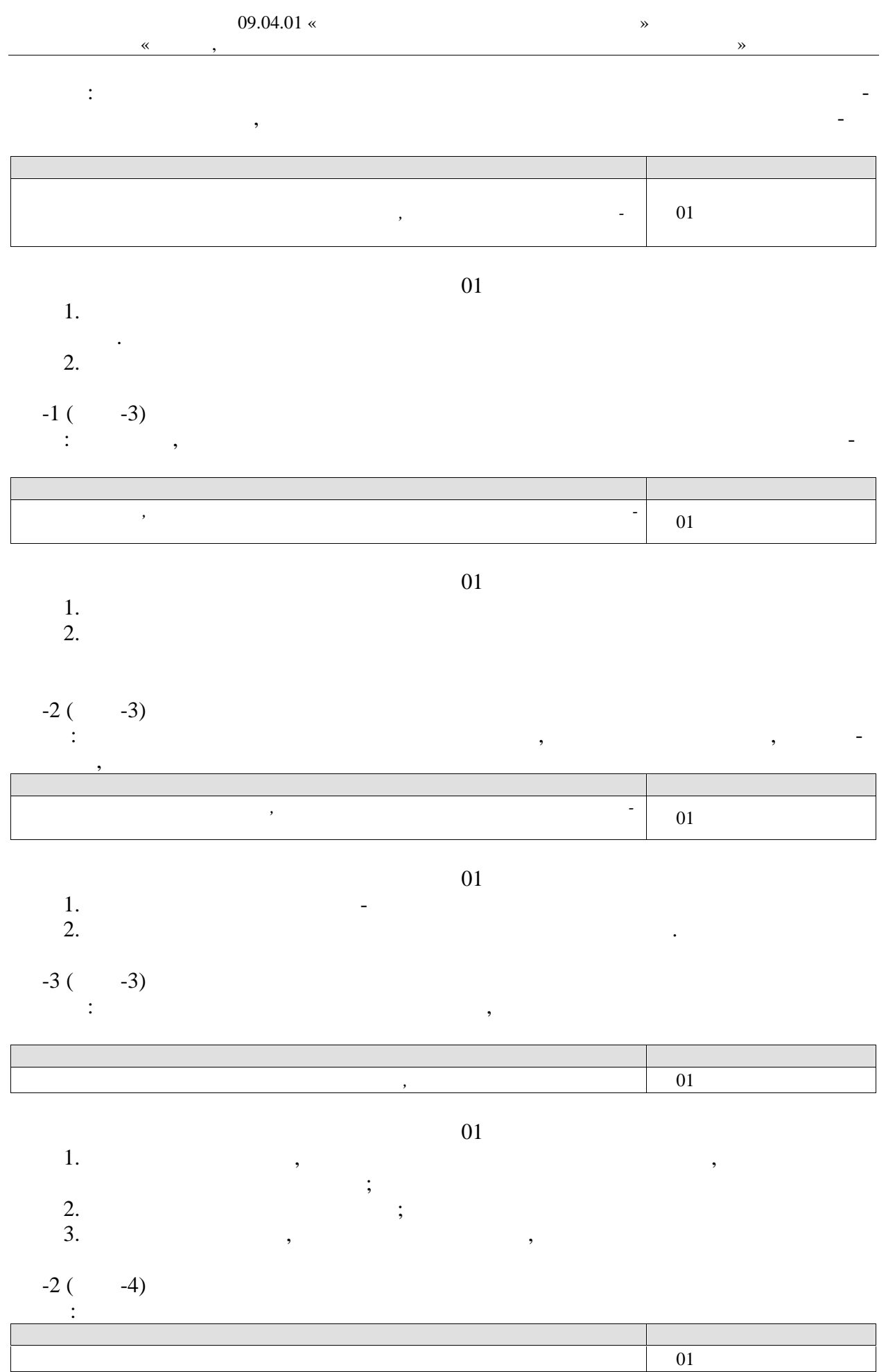

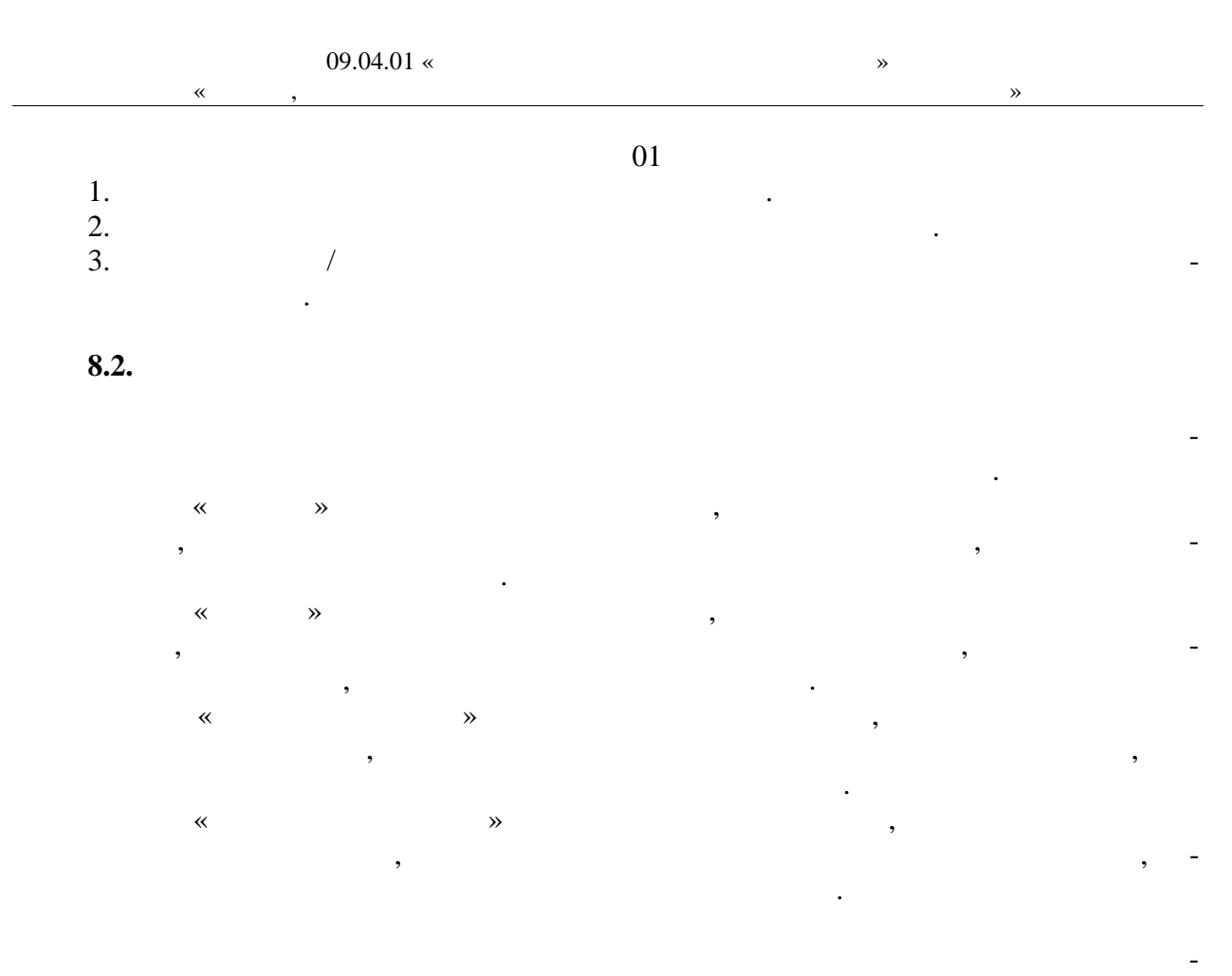

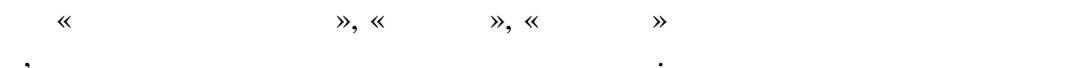

 $\overline{a}$ 

#### **МИНИСТЕРСТВО НАУКИ И ВЫСШЕГО ОБРАЗОВАНИЯ РОССИЙСКОЙ ФЕЛЕРАЦИИ**

Федеральное государственное бюджетное образовательное учреждение высшего образования

«Тамбовский государственный технический университет» и противерситет» и при составляет «Самана» и составляет «Самана» и составляет «Самана» и составляет «Самана» и составляет «Самана» и составляет «Самана» и составляет «С сии государственный техничес**:** 

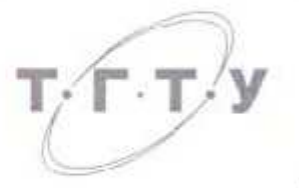

### **УТВЕРЖДАЮ**

*Директор института автоматики и* информационных технологий<br>| 10 M Ю.Ю. Громов « *21* » *января* 20 *20* г.

# **РАБОЧАЯ ПРОГРАММА ПРАКТИКИ**

*Б2.В.01.01(П) Педагогическая практика*

(шифр и наименование практики в соответствии с утвержденным учебным планом подготовки)

Паправление

**Направление**

09.04.01 Информатика и вычислительная техника (поифр и наименование)

*09.04.01 Информатика и вычислительная техника*

Модели, методы и программное обеспечение анализа проектных решений

*Модели, методы и программное обеспечение анализа проектных решений*

Кафедра: *<u>Системы автоматизированной поддержки принятия решений</u>* 

**Кафедра:** *Системы автоматизированной поддержки принятия решений*

к.т.н. заведующий кафедрой степень должность

пошлала, фамитик

Заведующий кафедрой

к.т.н. заведующий кафедрой И.Л. Коробова

Тамбов 2020

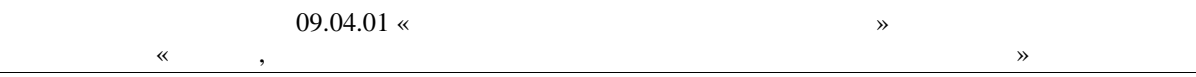

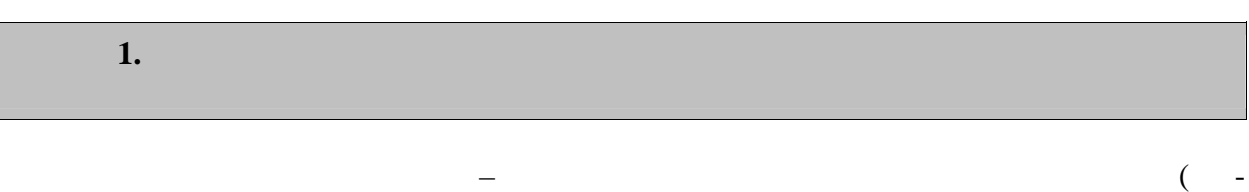

 $\overline{\phantom{a}}$ 

 $1.1$ ),  $\mathcal{L}^{\mathcal{L}}$ 

 $\ddot{\phantom{a}}$ 

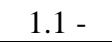

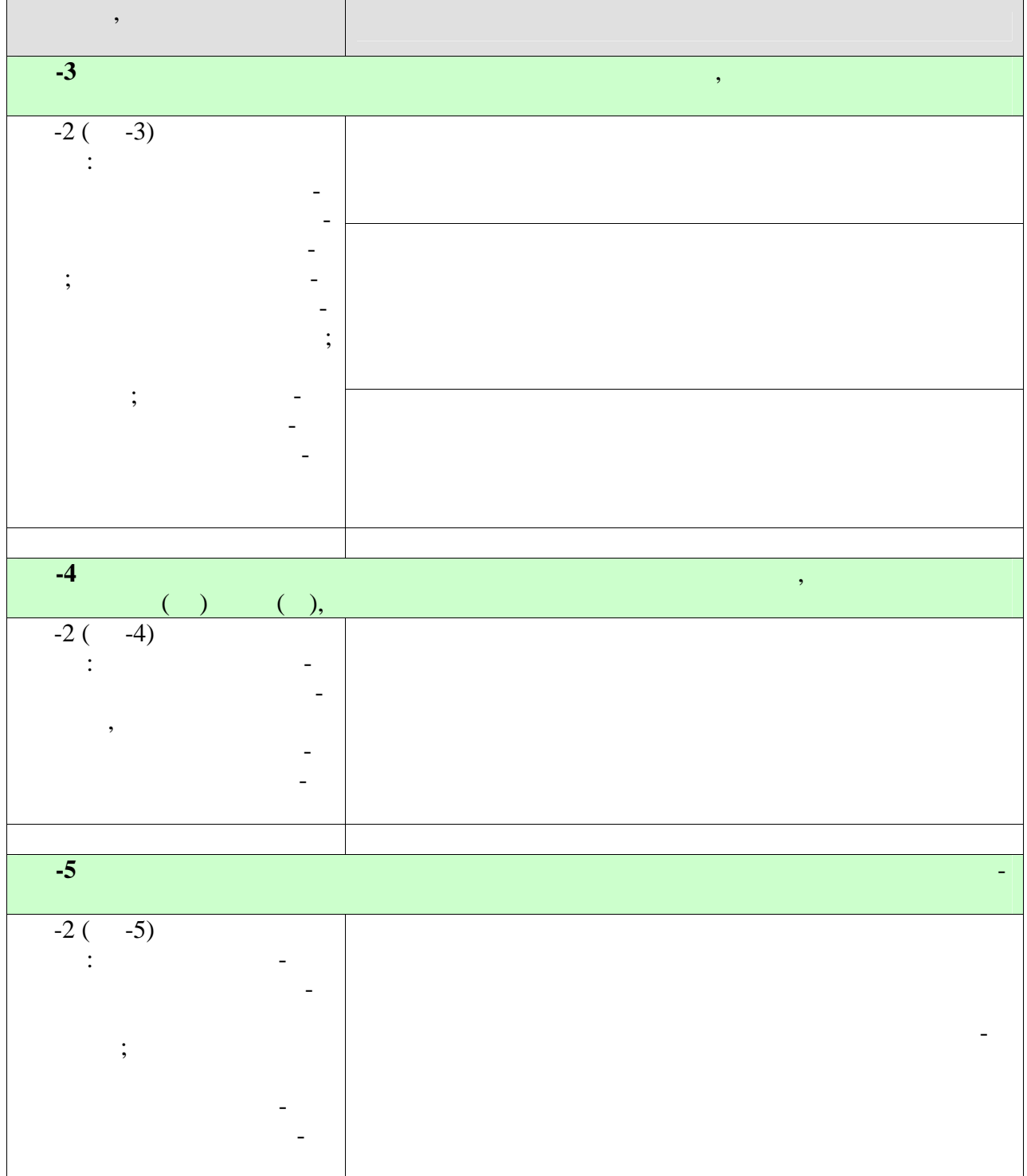

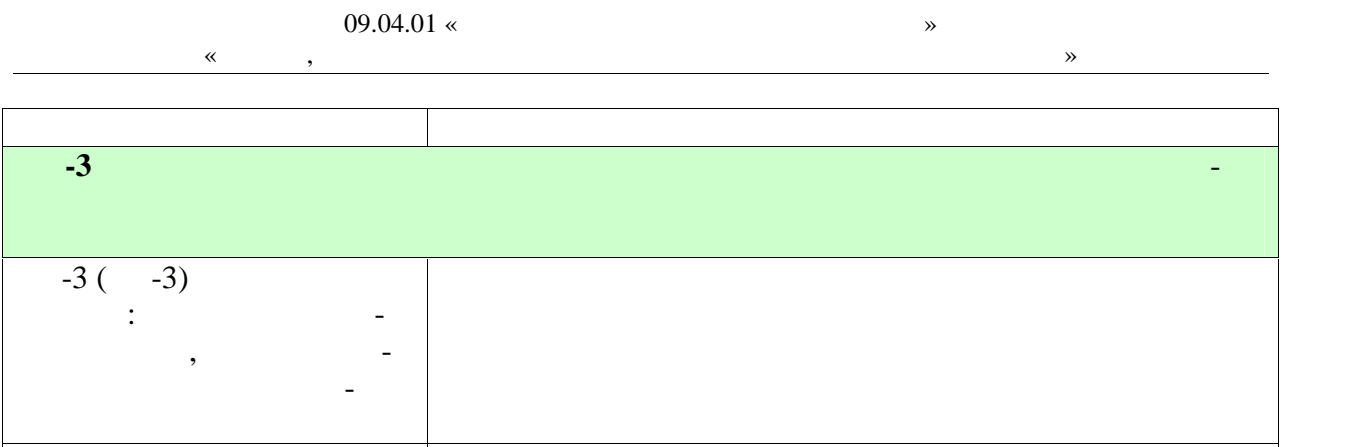

Индикаторы достижения компетенций считаются сформированными при достиже-

учебным пл ном.

нии соответствующих им результатов обучения.

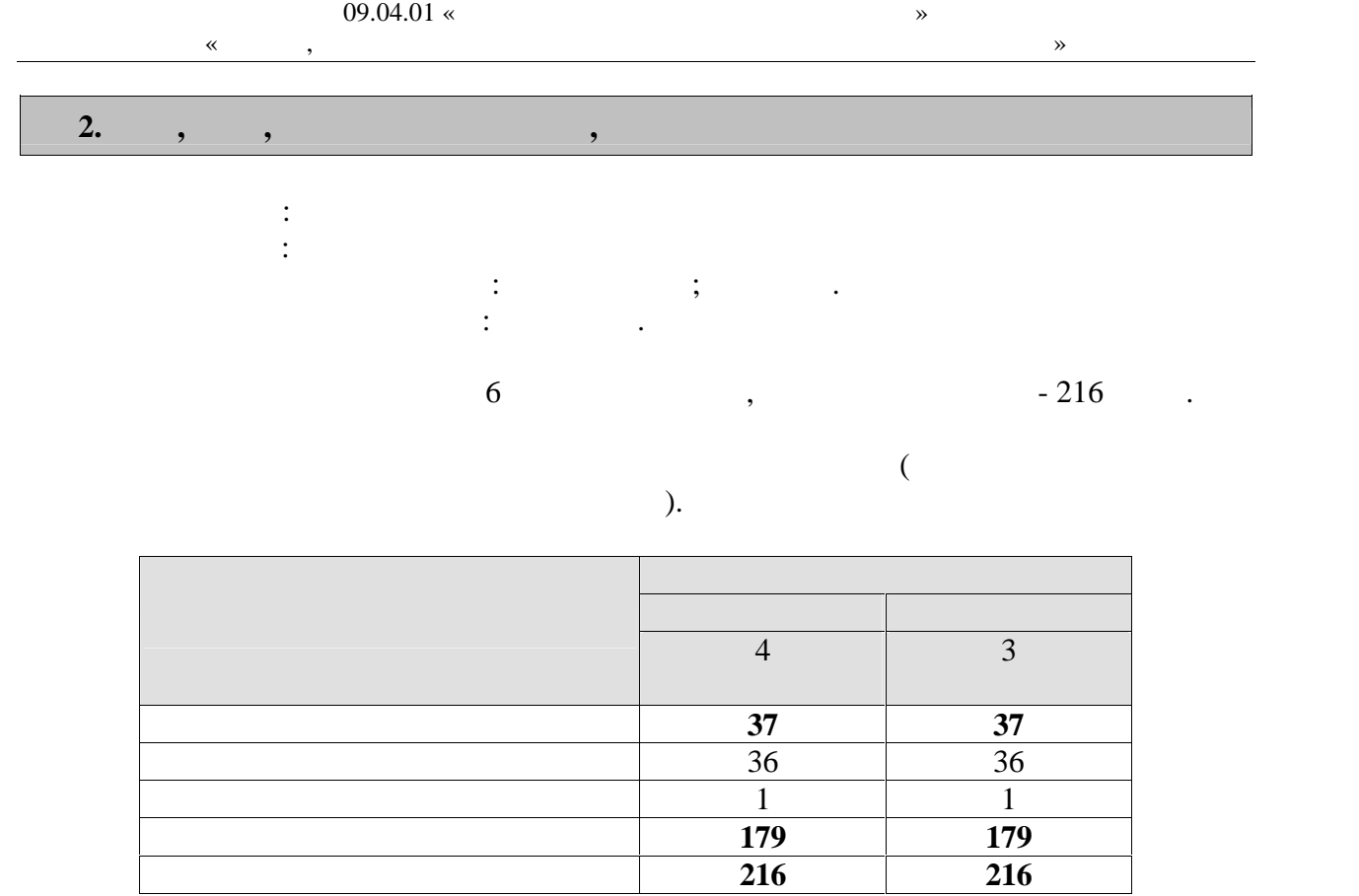

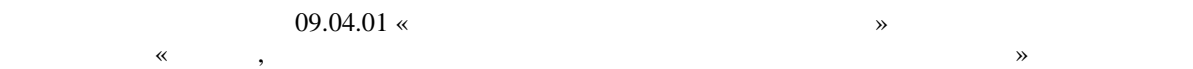

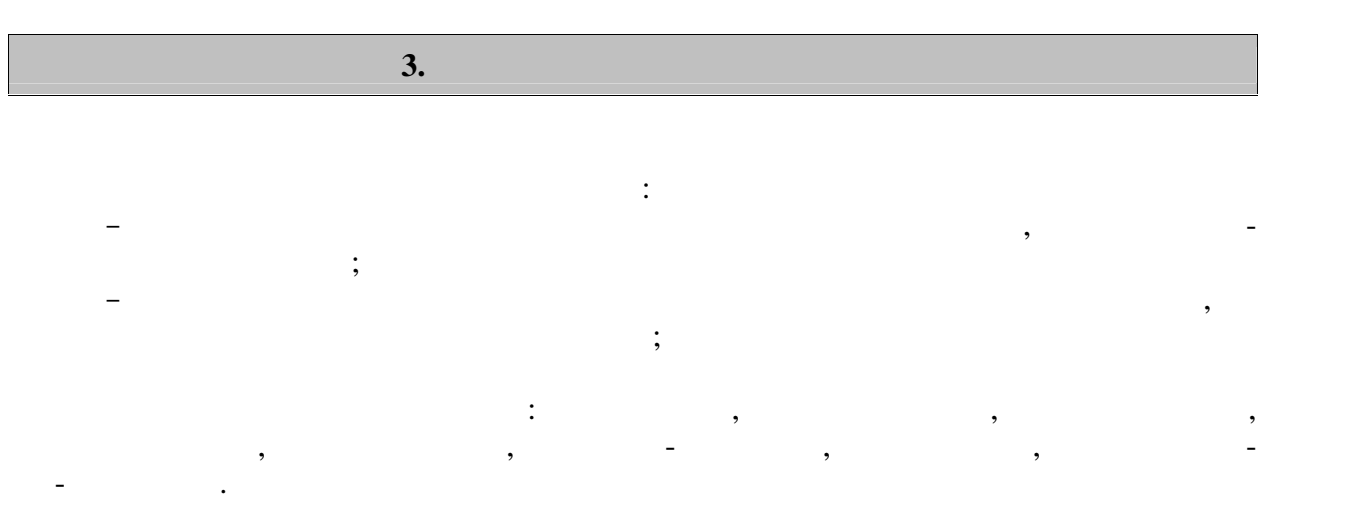

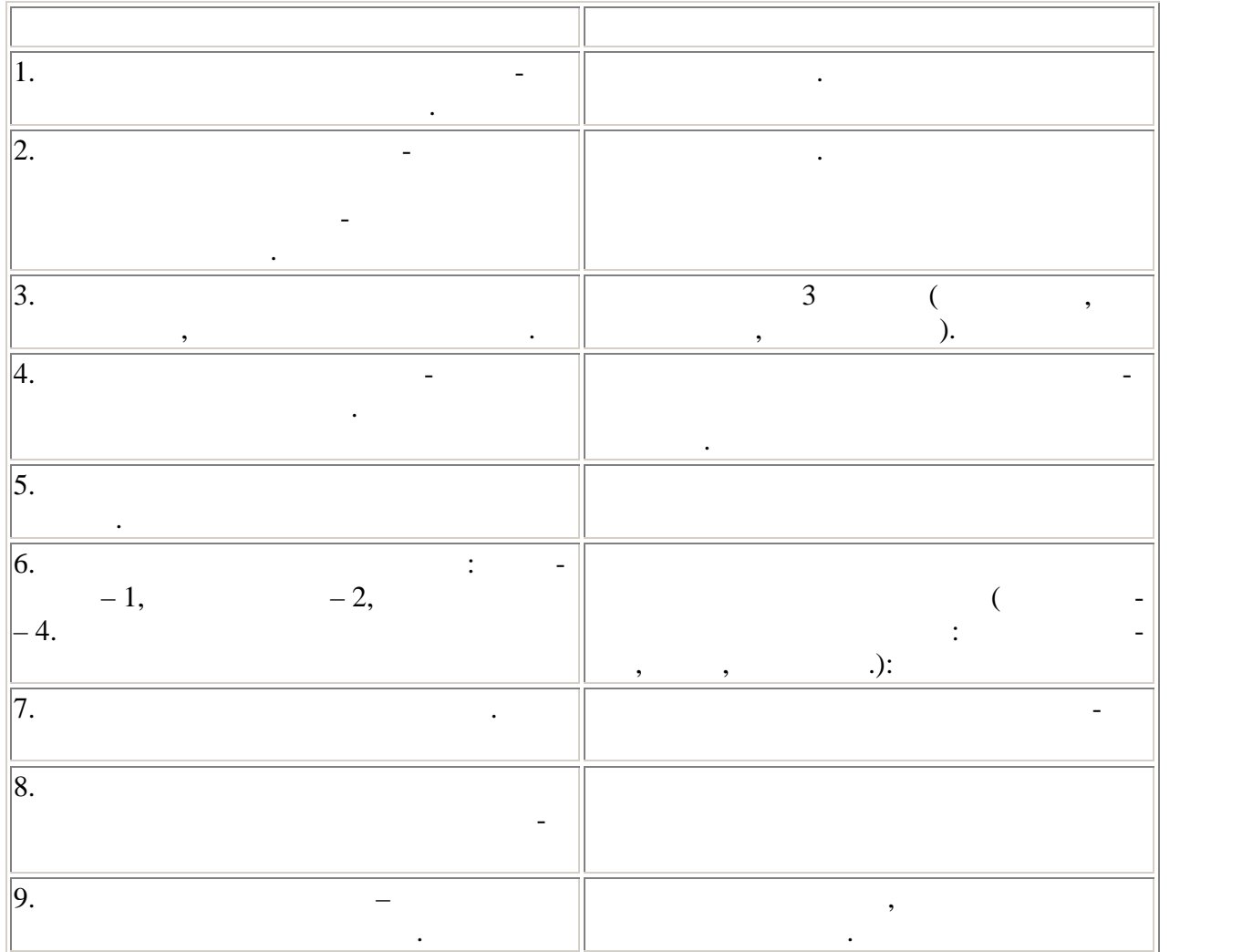

ем по теме магистерской диссертации.

Каждый обучающийся получает также индивидуальное задание, связанное с исследовани-

**4. ПЕРЕЧЕНЬ УЧЕБНОЙ ЛИТЕРАТУРЫ,**

**4.1 Учебная литература** 1. Komponist and the contract of the contract of the contract of the contract of  $\mathcal{A}$  $", 2016.$ http://www.tstu.ru/book/elib1/exe/2016/Korobova1.exe 2.  $\hspace{1cm} 3.147 - 3.147 - 3.147 - 3.147 - 3.147 - 3.147 - 3.147 - 3.147 - 3.147 - 3.147 - 3.147 - 3.147 - 3.147 - 3.147 - 3.147 - 3.147 - 3.147 - 3.147 - 3.147 - 3.147 - 3.147 - 3.147 - 3.147 - 3.147 - 3.147 - 3.147 - 3.147 - 3.147 - 3.147 - 3.147$ гии поддержки инженерной и научно-образовательной деятельности. Учебное пособие.  $\blacksquare$   $\blacksquare$   $\blacks$ : http://www.tstu.ru/book/elib/pdf/2014/maystrenko.pdf 3. e.e. e.e.  $\begin{bmatrix} 1 & 1 & 1 \end{bmatrix}$  :  $\begin{bmatrix} 1 & 1 \end{bmatrix}$  :  $\begin{bmatrix} 1 & 1 \end{bmatrix}$  :  $\begin{bmatrix} 1 & 1 \end{bmatrix}$  $\therefore$  , 2013. — 240 https://e.lanbook.com/book/12978.  $-$ . 4. Шелехова, Л.В. Математические методы в психологии и педагогике: в схемах и таблицах [Электронный ресурс] : учеб. пособие — Электрон. Дан. — Электрон. Дан. — Электрон. Дан. — Санкт-Петер  $0.2015. -224$   $. -$  : https://e.lanbook.com/book/60659. — **4.2 Интернет-ресурсы, в том числе современные профессиональные базы дан-** « » https://uisrussia.msu.ru  $\langle$  +  $\rangle$  http://www.consultant-urist.ru  $\langle \times \rangle$  http://www.garant.ru Web of Science https://apps.webofknowledge.com/ Scopus https://www.scopus.com https://data.gov.ru https://rosmintrud.ru/opendata eLIBRARY.RU https://elibrary.ru/ База данных профессиональных стандартов Министерства труда и социальной защи http://profstandart.rosmintrud.ru/obshchiy-informatsionnyy-blok/natsionalnyy-reestrprofessionalnykh-standartov/ http://www.economy.gov.ru http://www.fedsfm.ru/opendata Электронная база данных «Издательство Лань» https://e.lanbook.com «IPRbooks» http://www.iprbookshop.ru «  $\overline{\text{W}}$  and  $\overline{\text{W}}$  and  $\overline{\text{W}}$  and  $\overline{\text{W}}$  and  $\overline{\text{W}}$  and  $\overline{\text{W}}$  and  $\overline{\text{W}}$  and  $\overline{\text{W}}$  and  $\overline{\text{W}}$  and  $\overline{\text{W}}$  and  $\overline{\text{W}}$  and  $\overline{\text{W}}$  and  $\overline{\text{W}}$  and  $\overline{\text{W}}$  and  $\overline{\text{W}}$ online.ru http://elib.tstu.ru  $\alpha$  $\phi$  https:// » https://openedu.ru  $"Polpred.com" <https://www.polpred.com>$ Официальный сайт Федерального агентств по техническому регулированию и мет http://protect.gost.ru/ Ресурсы электронной информационно-образовательной среды университета пред ставлены в локальном нормативном акте «Положение об электронной информационно образовательной среде  $\mathcal{D}_1$ 

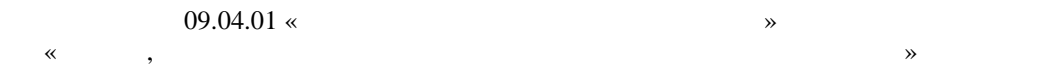

Электронные образовательны ресурс , к которым обеспечен доступ обучающи ся, в т.ч. приспособленны для использования инвалидами и лицами с ограниченными воз можностями здоровья, приведен на официальном сайте университета в разделе «Университет»-«Сведения образовательной организации »-«Материально-техническое обес- $\mathcal{D}$ .  $\overline{\phantom{a}}$ но процессе, представлены на официальном сайте университета в разделе «Образова-

 $\gg$ -« $\gg$ -« $\gg$ -«

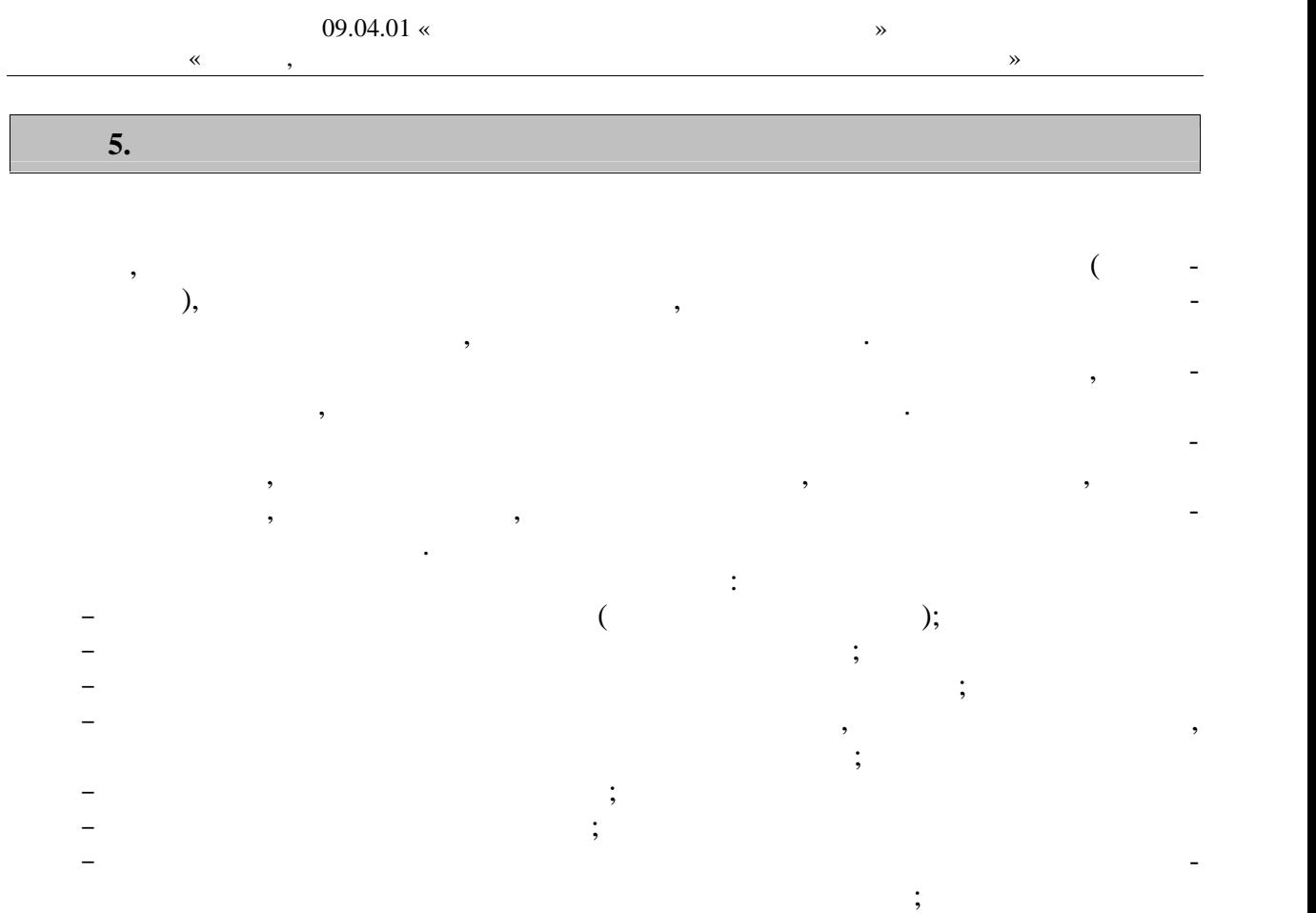

защитить отчет по практике.

 $\mathbb{L}$ 

6.  $\Box$ 

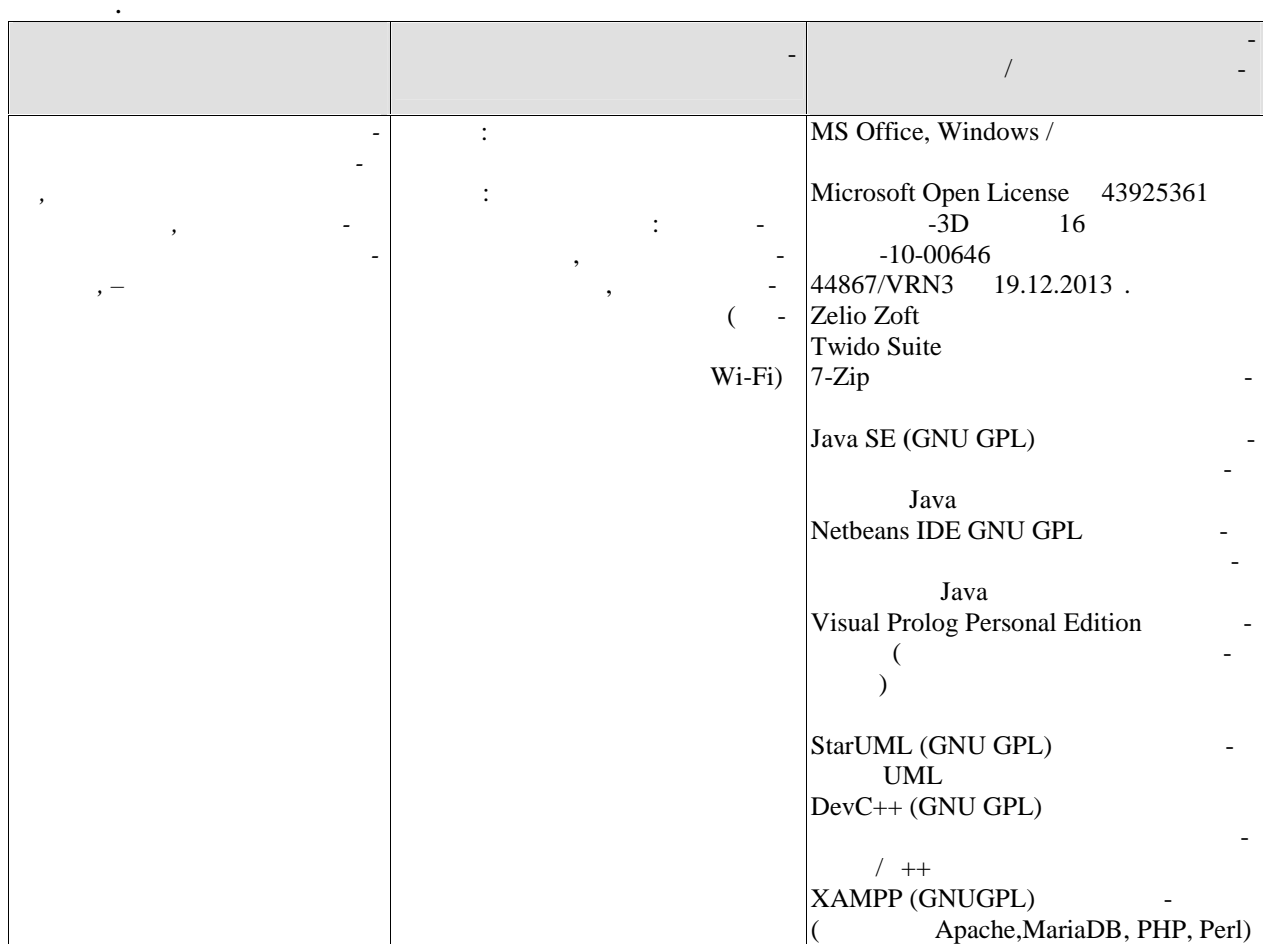

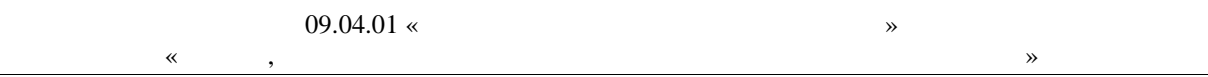

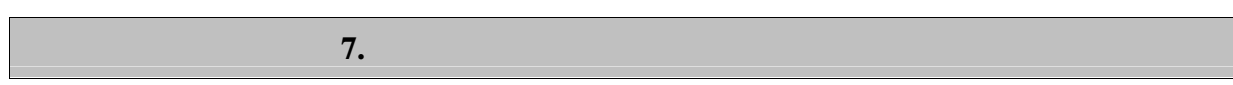

промежуточной аттестации, которая проводится в виде защиты отчета по практике.  $7.1.$ 

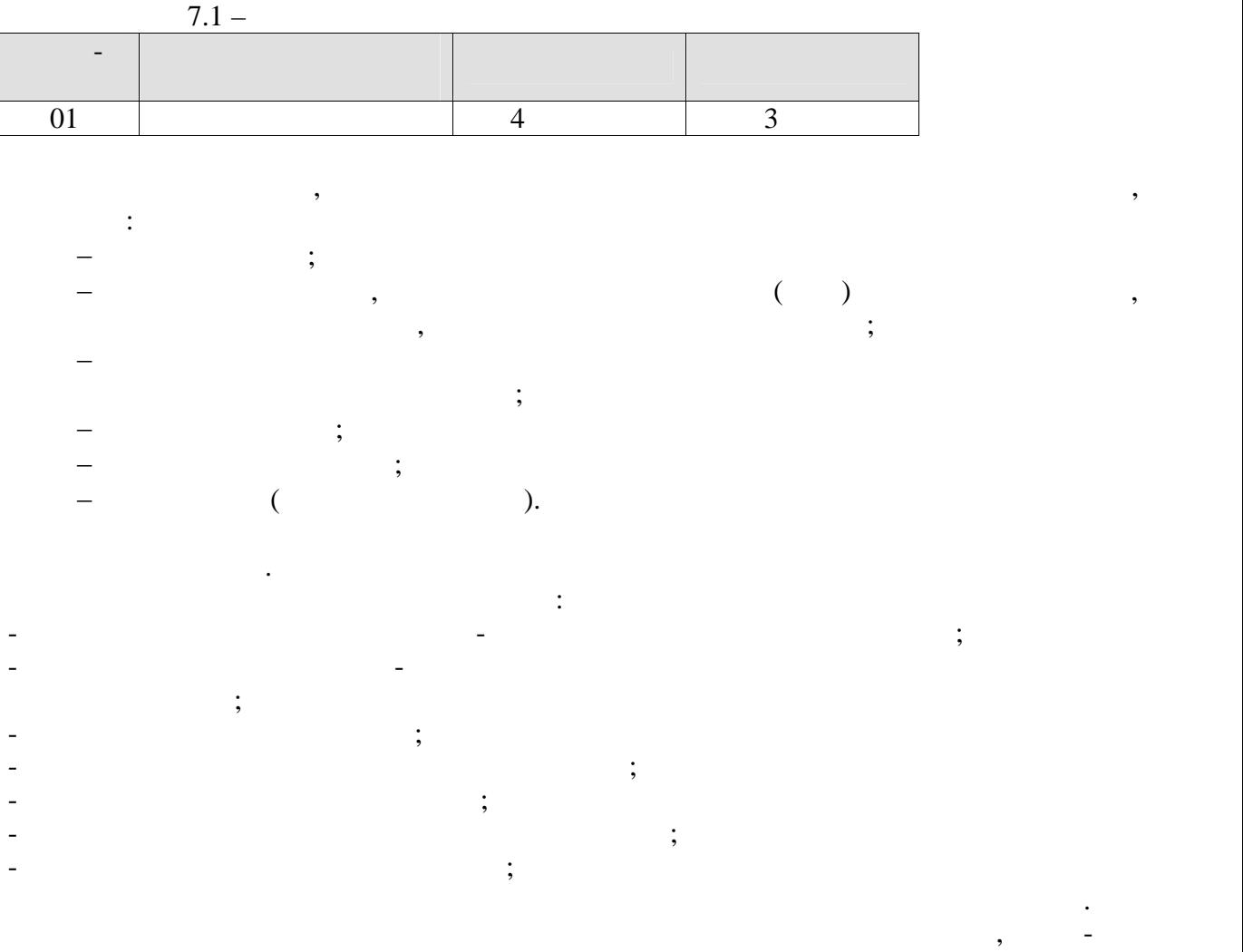

практикант, и предложения.

практики. Отчет должен быть подписан студентом.

смотренные практики, а также сформулированы выводы, к которым пришел выводы, к которым пришел выводы, к которы<br>В пришел выводы, к которым пришел выводы, к которым пришел выводы, к которым пришел выводы, к которым пришел в

деятельности, с которой он ознакомился, те знания и навыки, которые он приобрел в ходе

Отчет должен отражать отношение студента к изученным материалам, к той

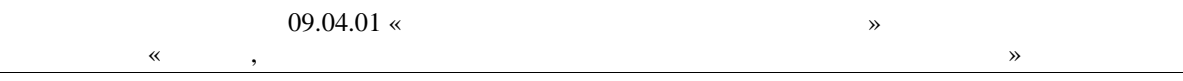

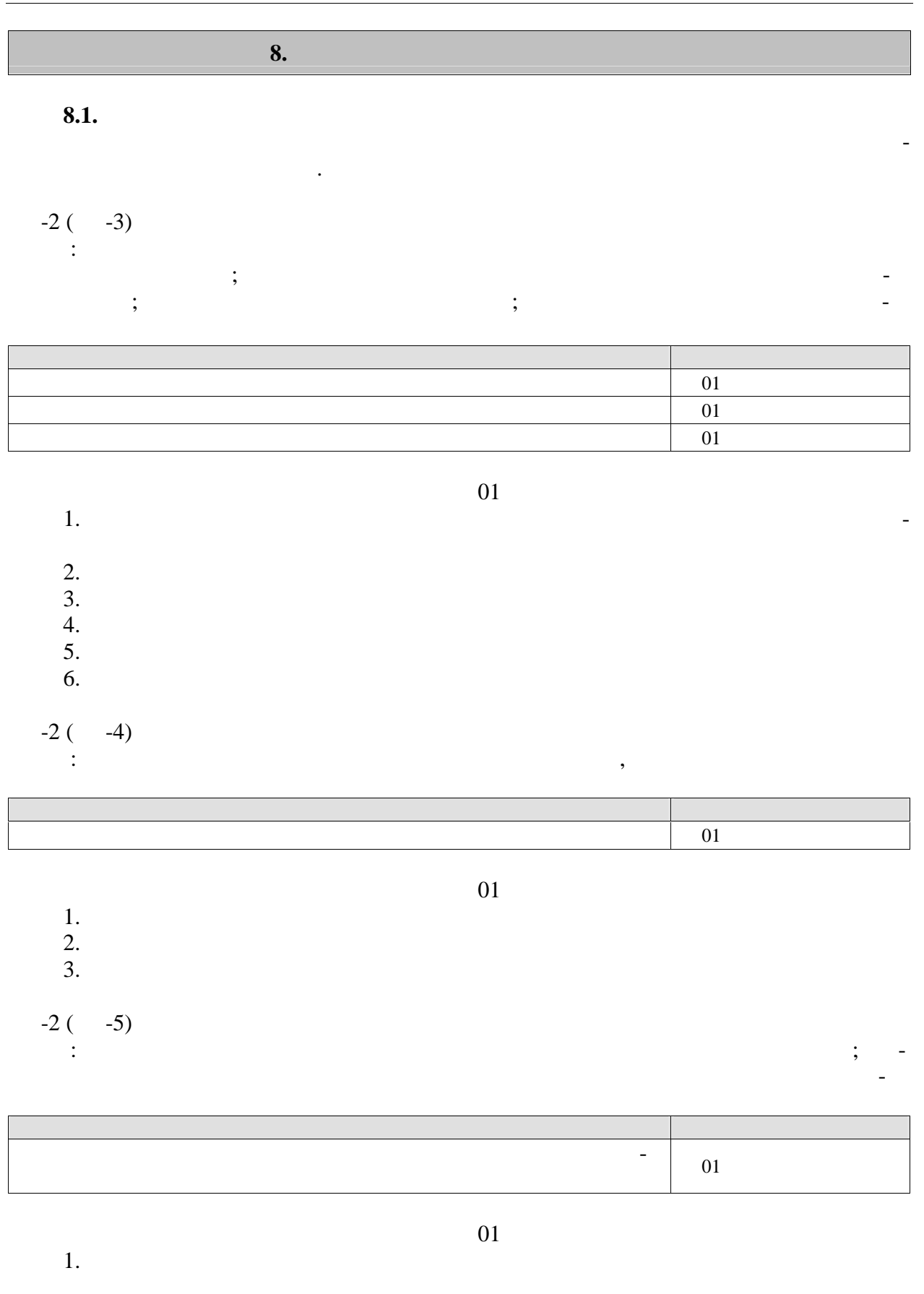

 $-3(-3)$ <br>:

 $\mathbb{Z}^{\mathbb{Z}}$ 

 $\overline{\phantom{a}}$ 

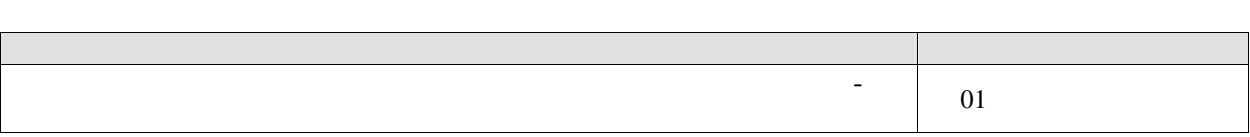

## $\overline{01}$

- 1.<br>2.<br>3.  $\overline{a}$
- $\ddot{\phantom{0}}$
- 

# $8.2.$

- $\ll$  $\gg$  $\overline{\phantom{a}}$  $\overline{\phantom{a}}$  $\gg$  $\pmb{\ll}$ 
	- $\ddot{\phantom{0}}$  $\ll$  $\rightarrow$  $\overline{\phantom{a}}$
	- $\ll$  $\rightarrow$
- $\frac{1}{2}$  $\overline{a}$
- $\rightarrow, \; \ll$  $\ll$  $\rightarrow, \, \ll$  $\rightarrow$  $\ddot{\phantom{a}}$  $\overline{\phantom{a}}$

Министерство науки и высшего образования Российской Федерации

Федеральное государственное бюджетное образовательное учреждение высшего образования

«Тамбовекий государственный технический университет» (ФГБОУ ВО «ТГТУ»)

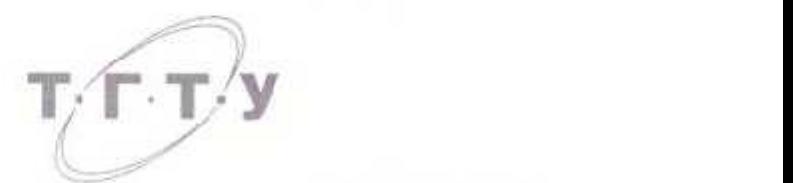

*Директор института автоматики и*

Директор авжитура автоматики и информатороводских нологий

**ALL LARGER** 

 $10.10$ . Громов

**РАБОЧАЯ ПРОГРАММА ПРАКТИКИ** 

*Б2.В.01.02(П) Преддипломная практика*  $DZ, DU, UZ(11)$  Преобитломная практика

**Направление**

*09.04.01 Информатика и вычислительная техника* (шифр и наименование)

**Программа магистратуры**

*Модели, методы и программное обеспечение анализа проектных решений*

(наименование профиля образовательной программы) **Формы обучения:** *очная, зочная*

Кафедра: Системы автоматизированной поддержки принятия решений **Кафедра:** *Системы автоматизированной поддержки принятия решений*

Составитель:

К.Т.Н. Заведующий кафедрой<br>- споряд дожность

к. н. заведующий кафедрой и продавление продавление продавление продавление продавление продавление продавлени<br>После продавление продавление продавление продавление продавление продавление продавление продавление продавле

И.Л. Коробова

**Заведующий кафедрой**  $\mathcal{K}_{\mathcal{Q}}/$  И.Л. Коробова

непциалы, факители.

Тамбов 2020

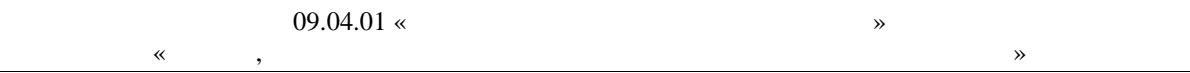

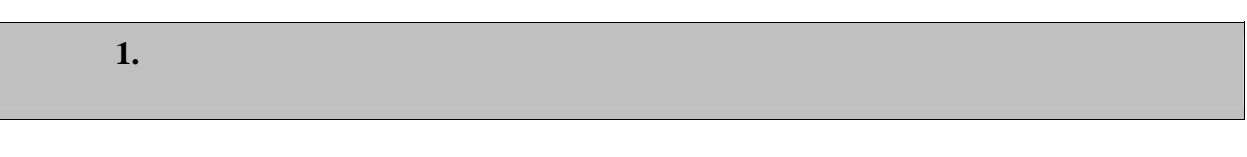

 $1.1$ ),  $\ddot{\phantom{a}}$ 

 $\overline{\phantom{a}}$ 

 $\left($ 

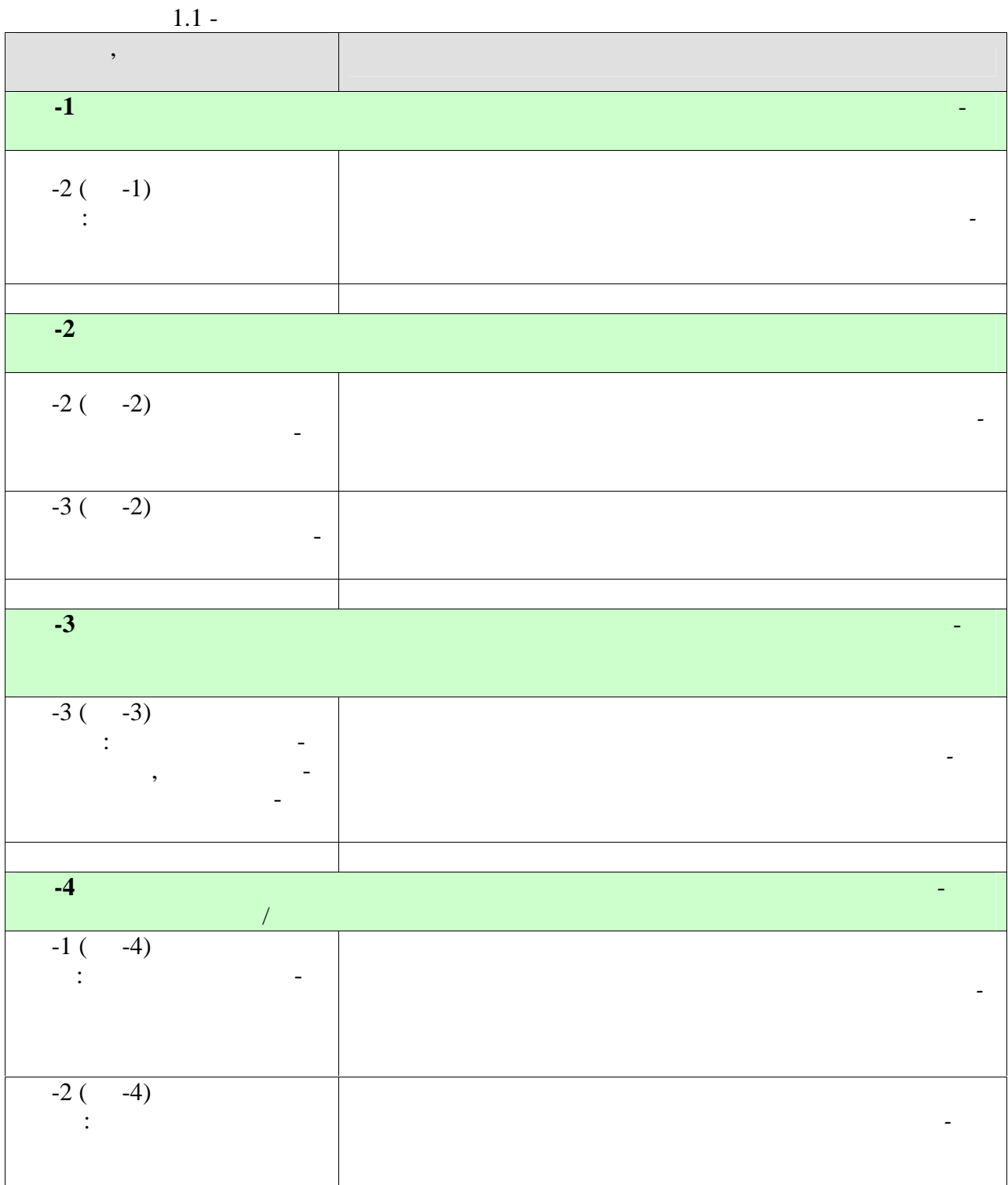

 $\breve{\mathbf{K}}$ 

 $\Box$ 

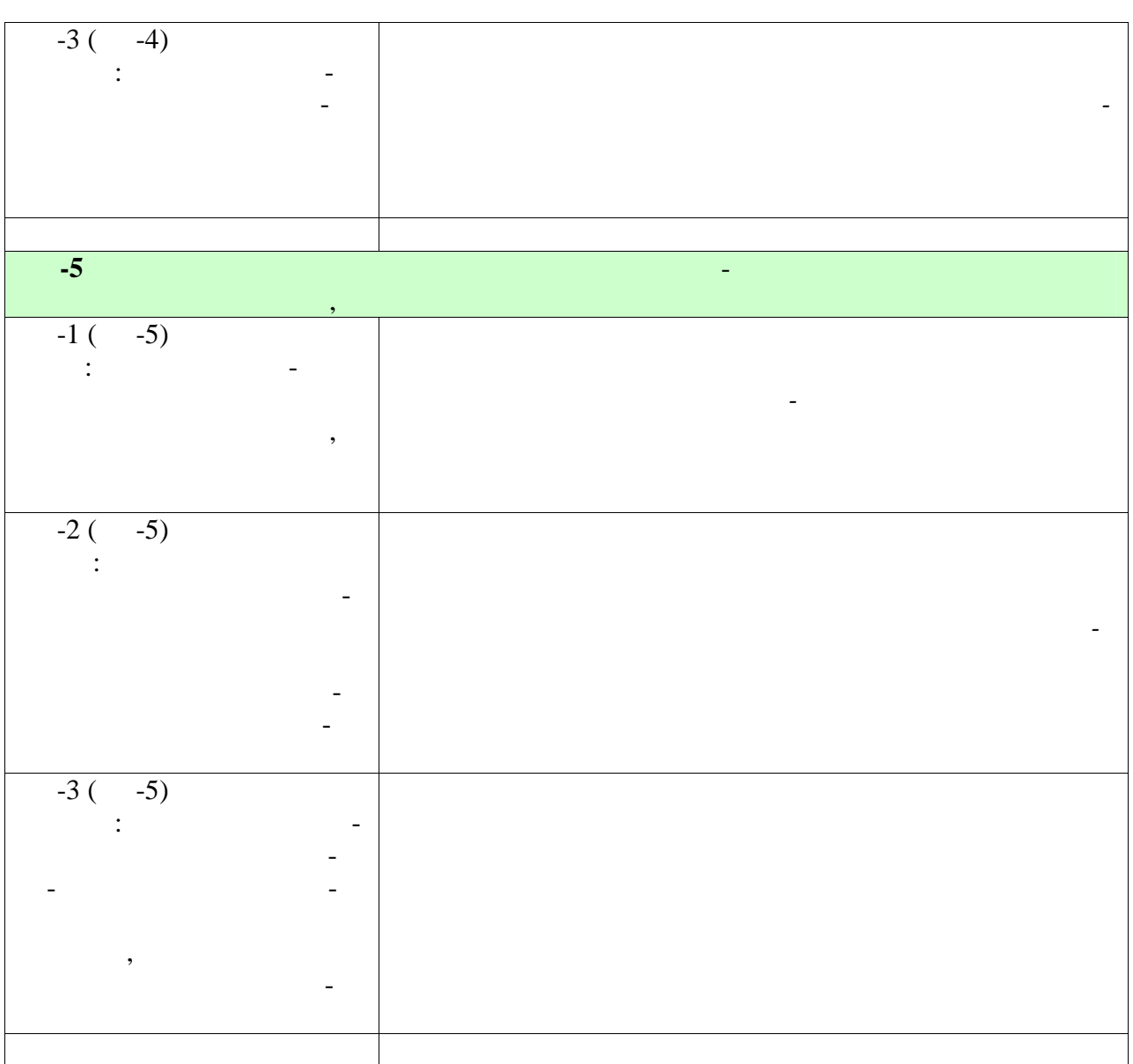

 $\langle \cdot \rangle$ 

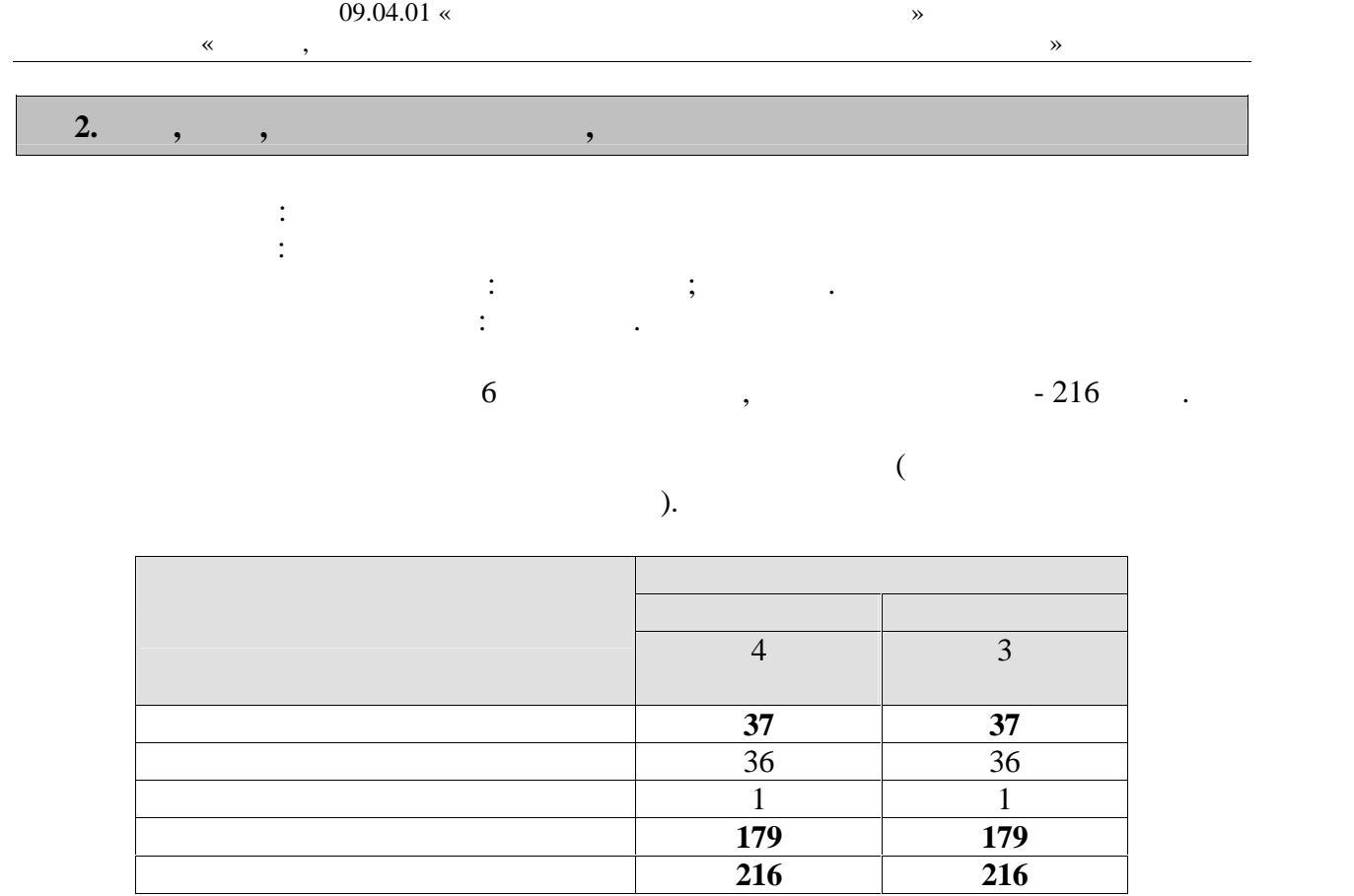

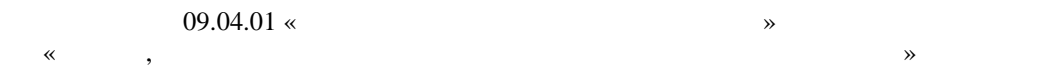

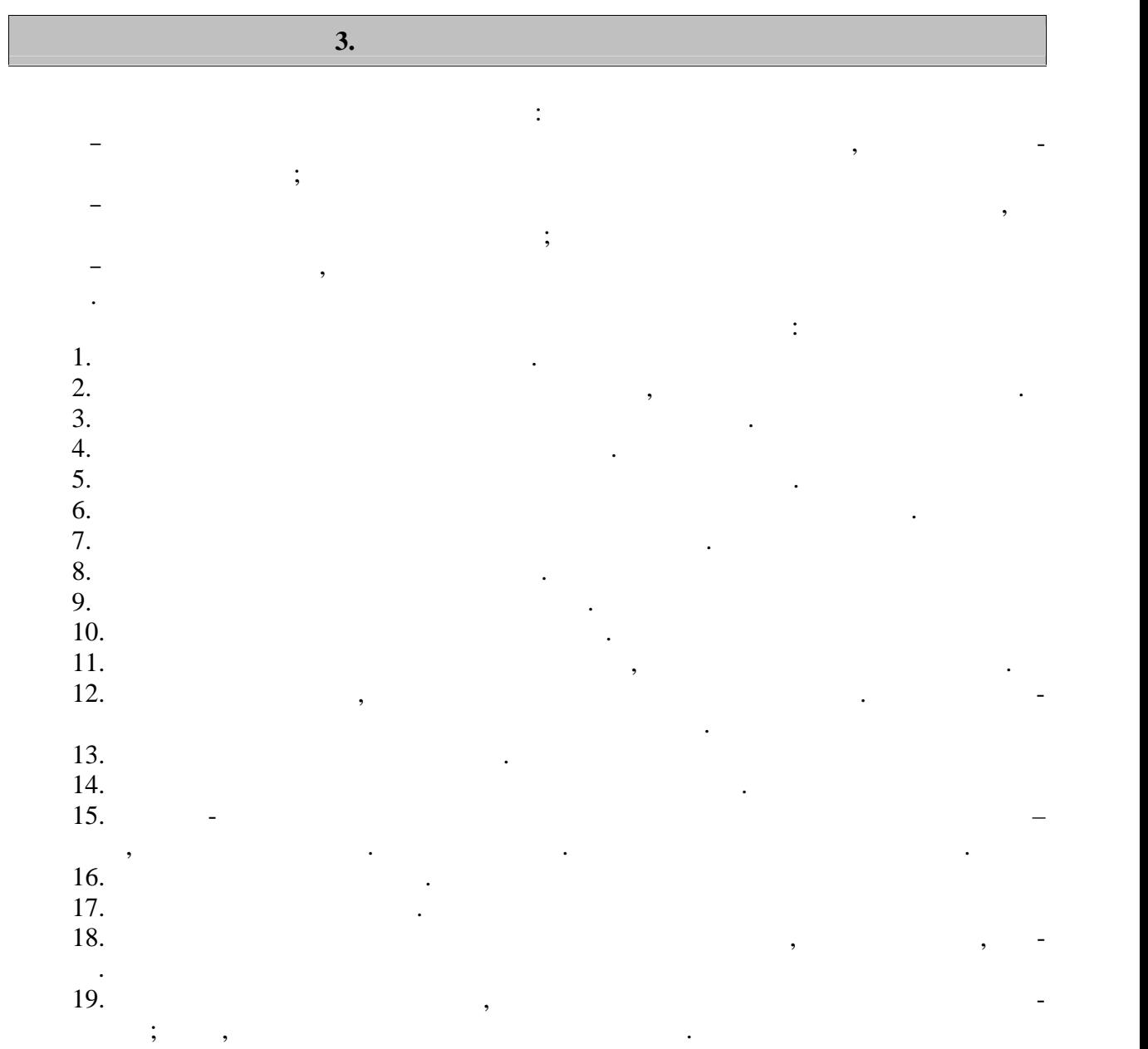

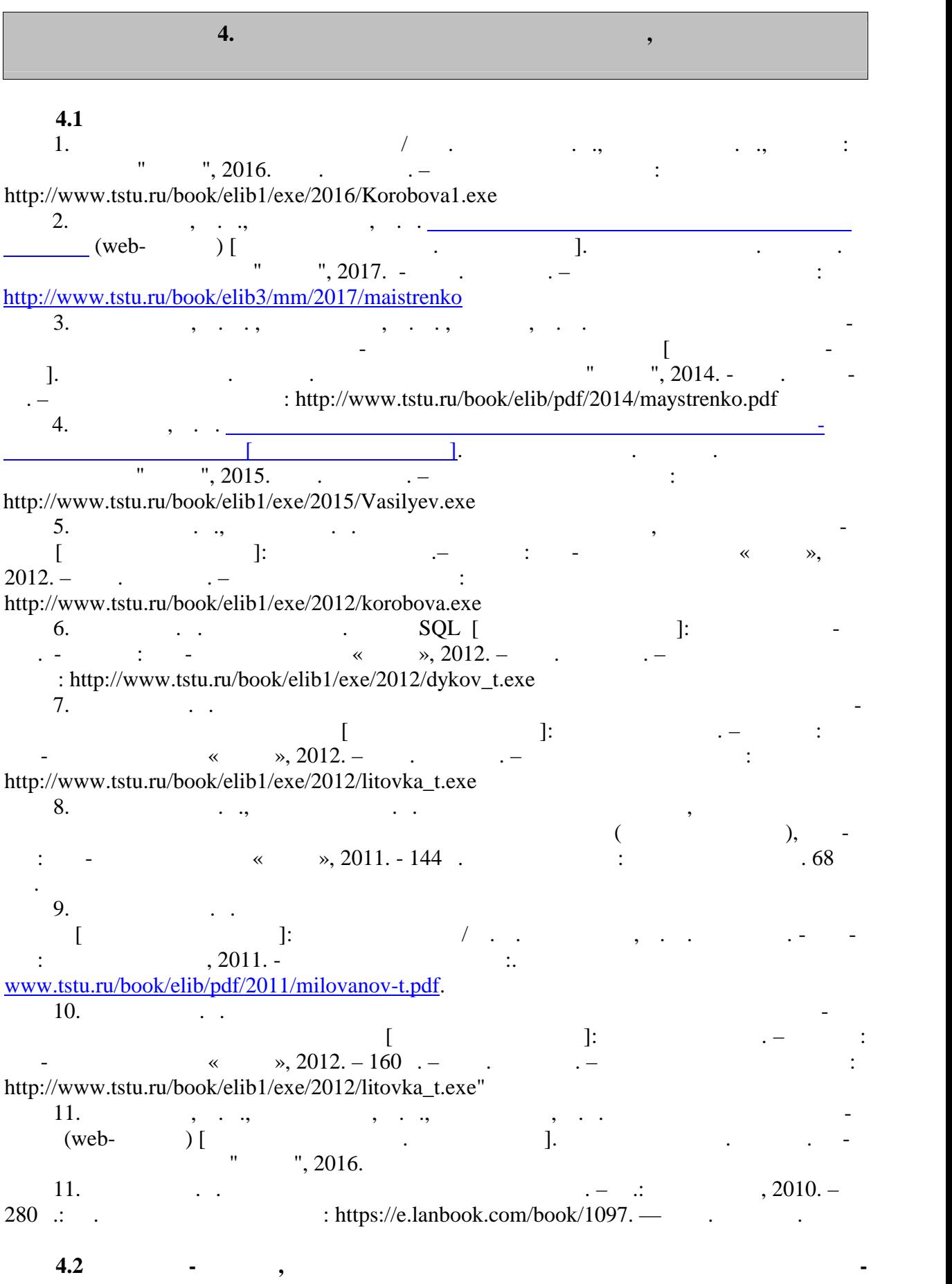

« » https://uisrussia.msu.ru Entertainment and the state of the state of the state of the state of the state of the state of the state of the state of the state of the state of the state of the state of the state of the state of the state of the state « » http://www.garant.ru Web of Science https://apps.webofknowledge.com/ Scopus https://www.scopus.com https://data.gov.ru https://rosmintrud.ru/opendata eLIBRARY.RU https://elibrary.ru/ База данных профессиональных стандартов Министерства труда и социальной защи http://profstandart.rosmintrud.ru/obshchiy-informatsionnyy-blok/natsionalnyy-reestrprofessionalnykh-standartov/ http://www.economy.gov.ru http://www.fedsfm.ru/opendata Электронная база данных «Издательство Лань» https://e.lanbook.com «IPRbooks» http://www.iprbookshop.ru База данных «Электронно-библиотечная сист «ЭБС ЮРАЙТ» https://www.biblio online.ru http://elib.tstu.ru  $\ll$  $\phi$  https:// » https://openedu.ru лектронических и поддержания "https://www.polpred.com " Официальный сайт Федерального агентств по техническому регулированию и мет http://protect.gost.ru/ Ресурсы электронной информационно-образовательной среды университета пред ставлены в локальном нормативном акте «Положение об электронной информационно-  $\mathcal{D}$ . Электронные образовательны ресурс , к которым обеспечен доступ обучающи ся, в т.ч. приспособленны для использования инвалидами и лицами с ограниченными воз можностями здоровья, приведен на официальном сайте университета в разделе «Университет»-«Сведения образовательной организации »-«Материально-техническое обес- $\mathcal{D}$ .  $\overline{\phantom{a}}$ но процессе, представлены на официальном сайте университета в разделе «Образова- $\gg$ -« $\gg$ -« $\gg$ -«

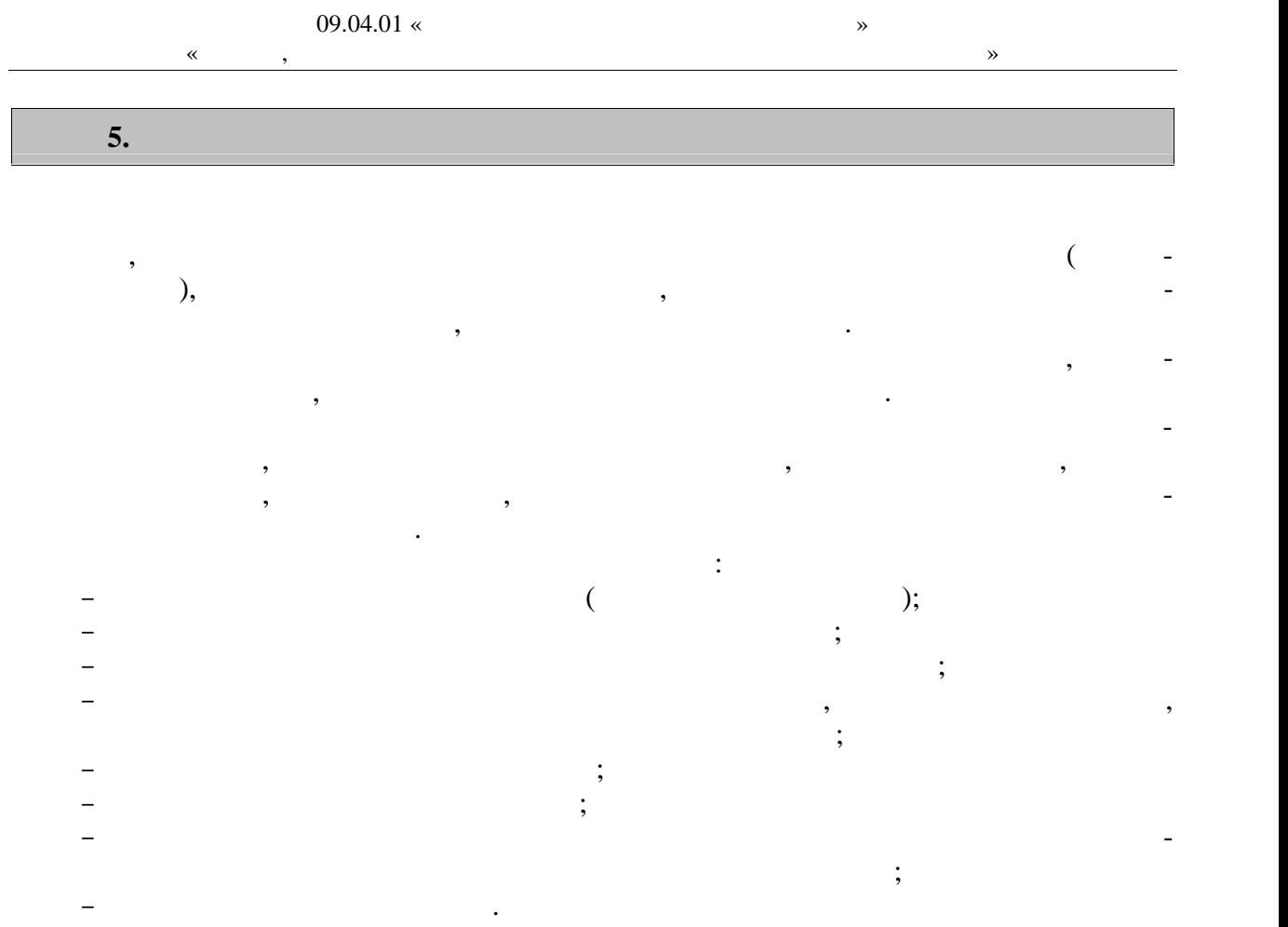

 $\Box$ 

6.  $\Box$ 

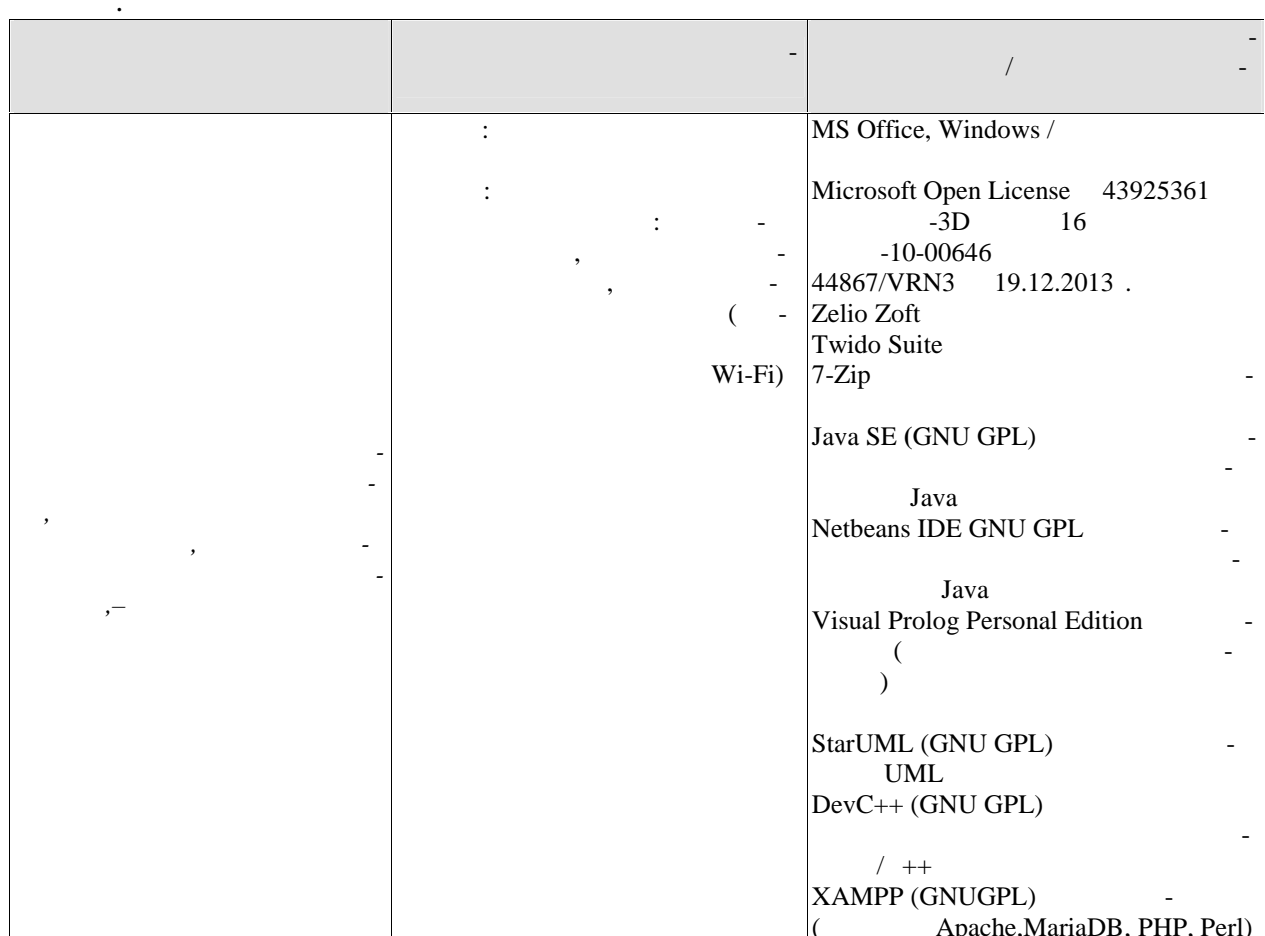

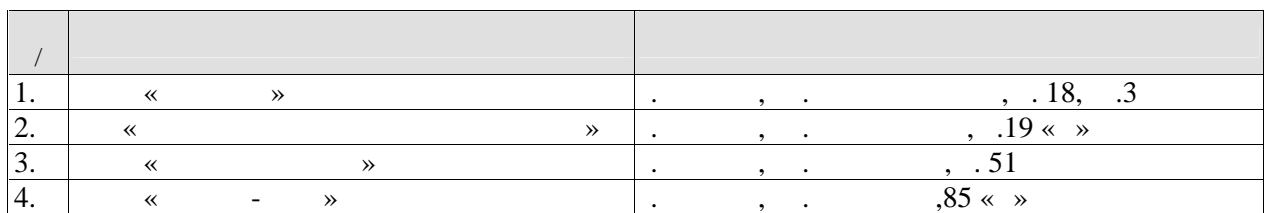

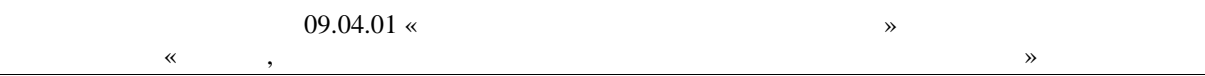

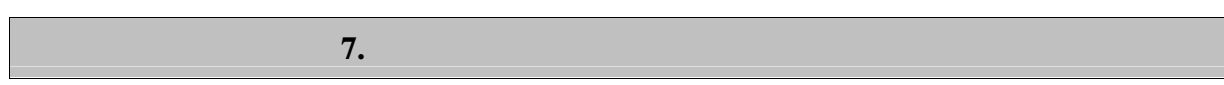

промежуточной аттестации, которая проводится в виде защиты отчета по практике.  $7.1.$ 

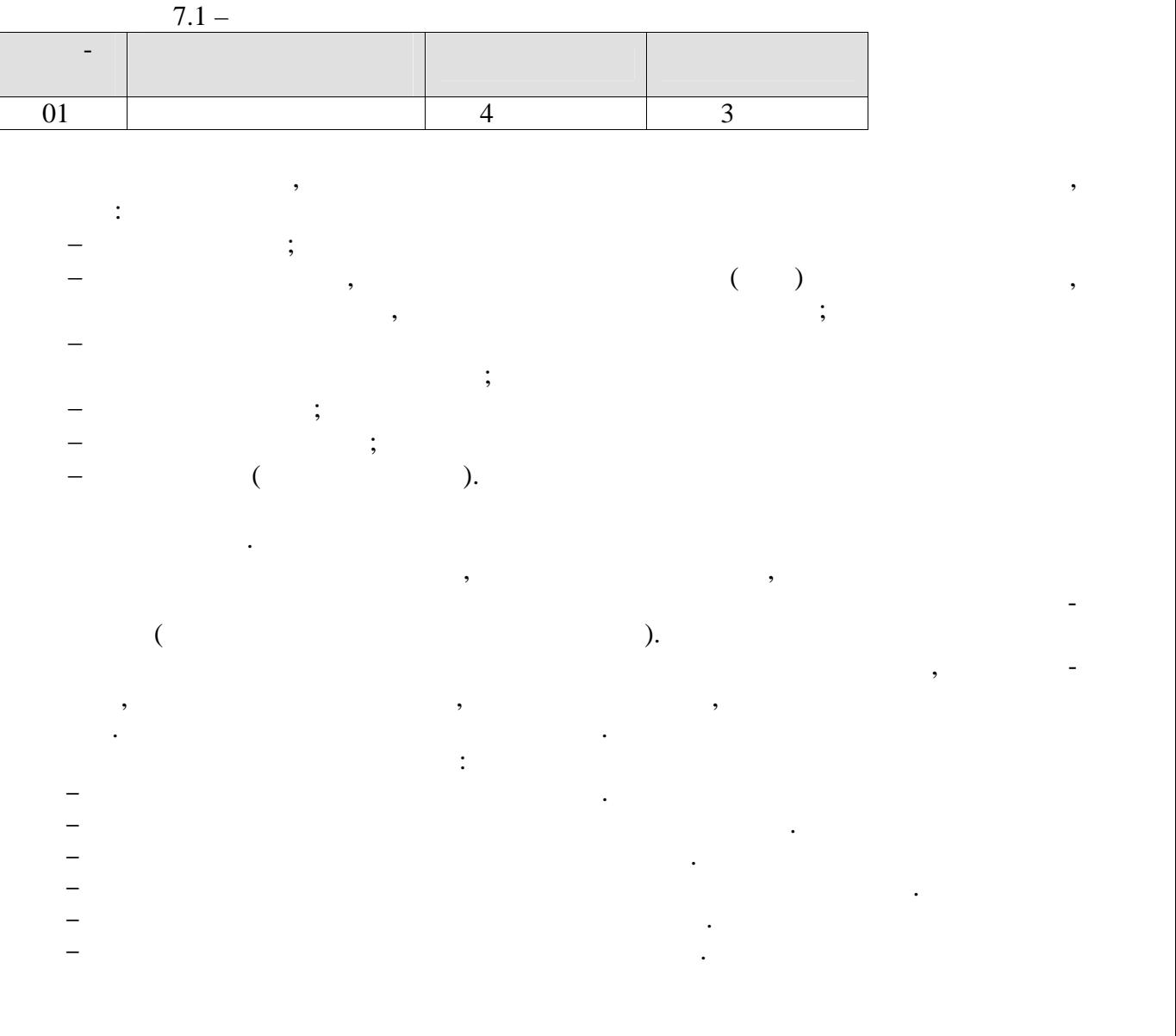

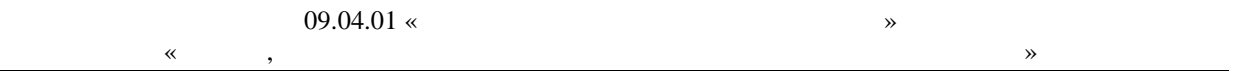

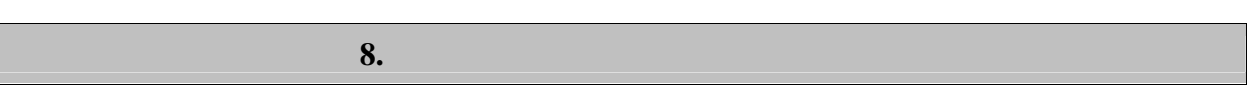

 $8.1.$ 

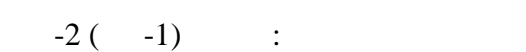

 $\ddot{\phantom{0}}$ 

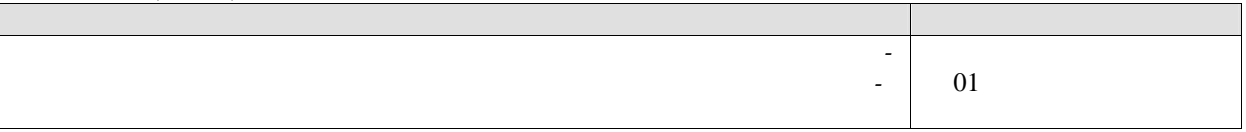

 $\overline{01}$ 

 $\overline{\phantom{a}}$ 

- 1.<br>2.<br>3.<br>4.
- 

 $-2(--2)$ 

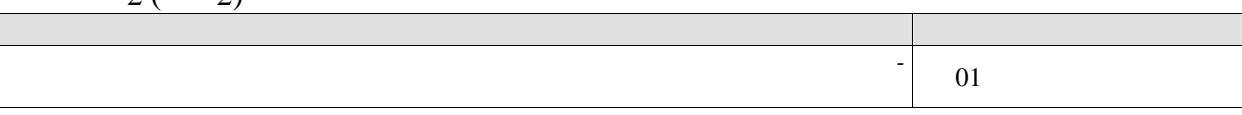

 $\overline{01}$ 

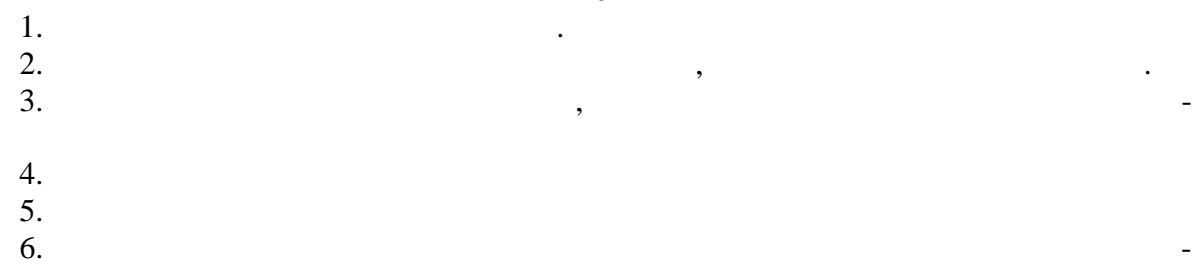

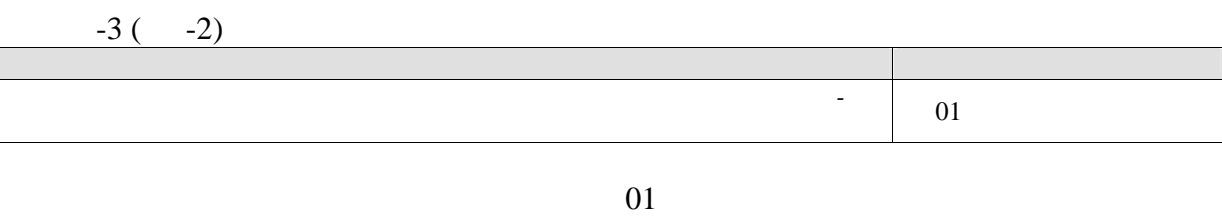

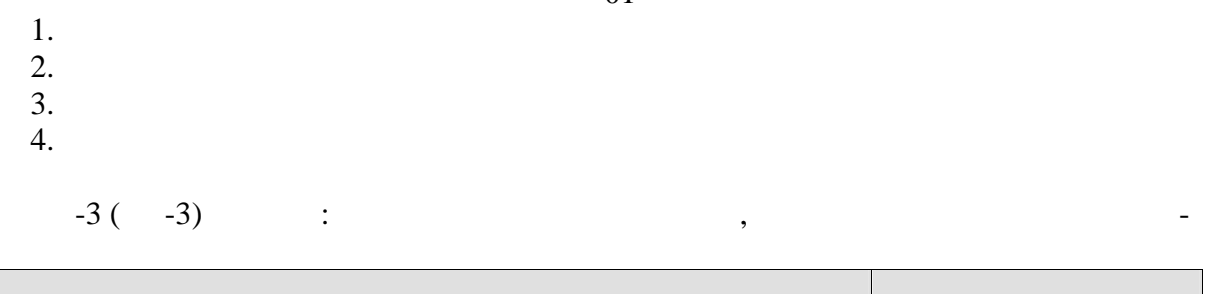

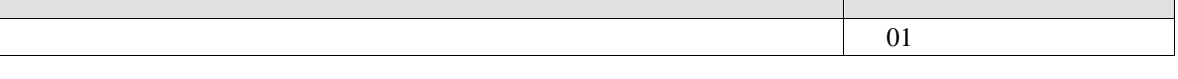

 $01$ 

 $\ddot{\phantom{a}}$ 

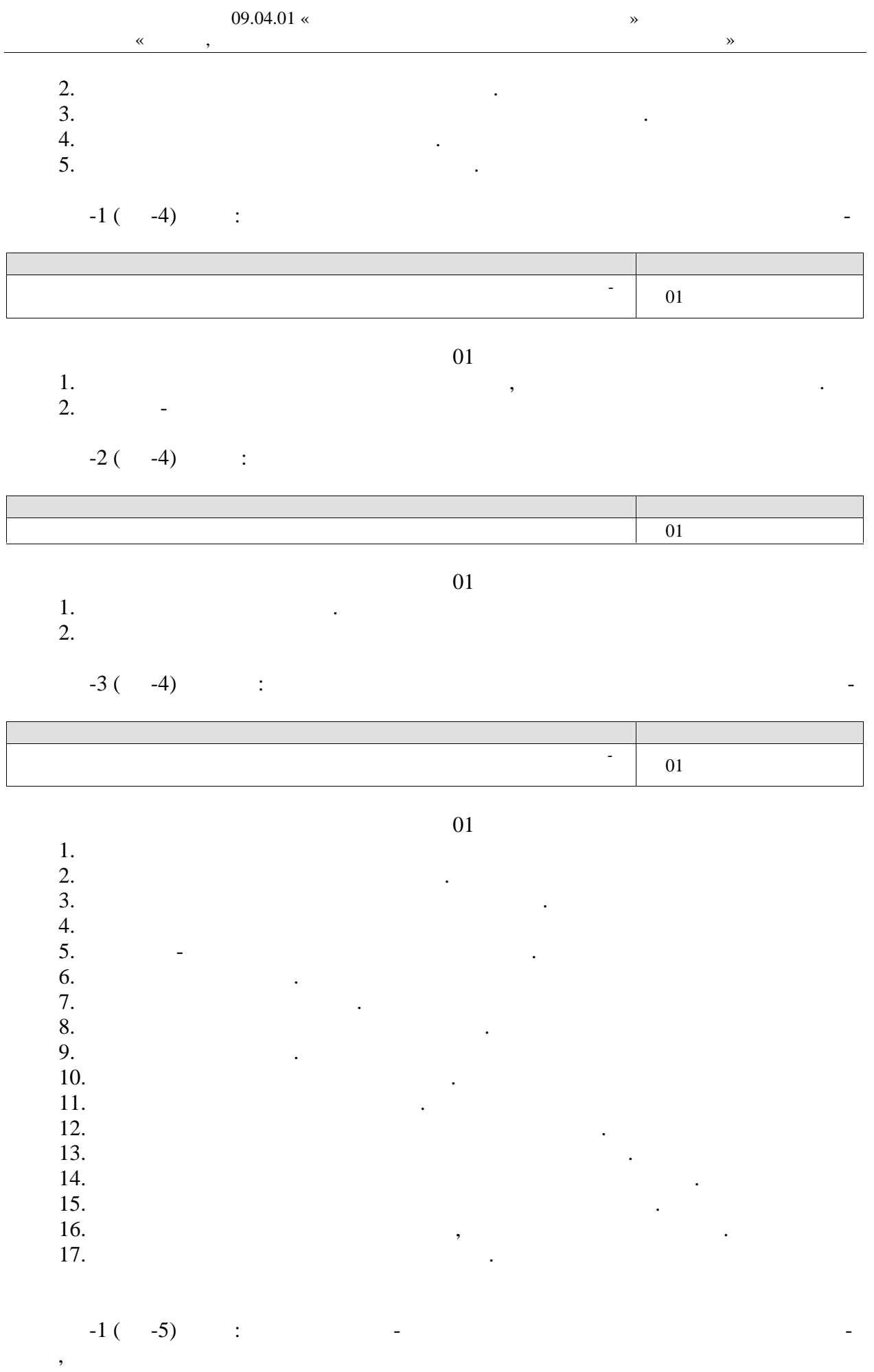

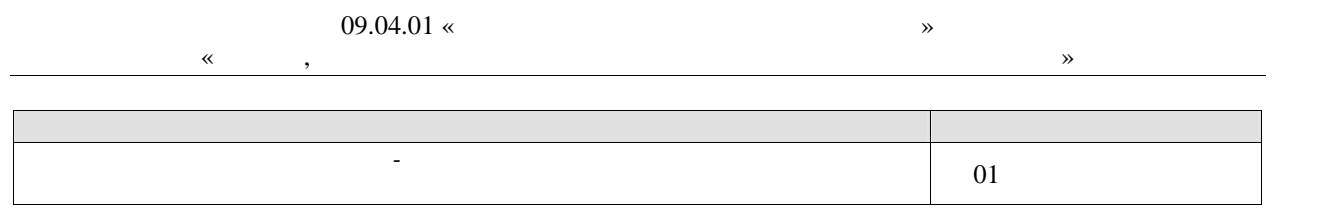

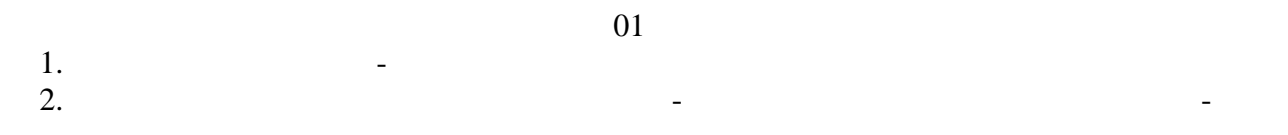

ветствии с требованиями технического задания или других принятых в организации нор-

$$
-2 \qquad -5) \qquad : \qquad
$$

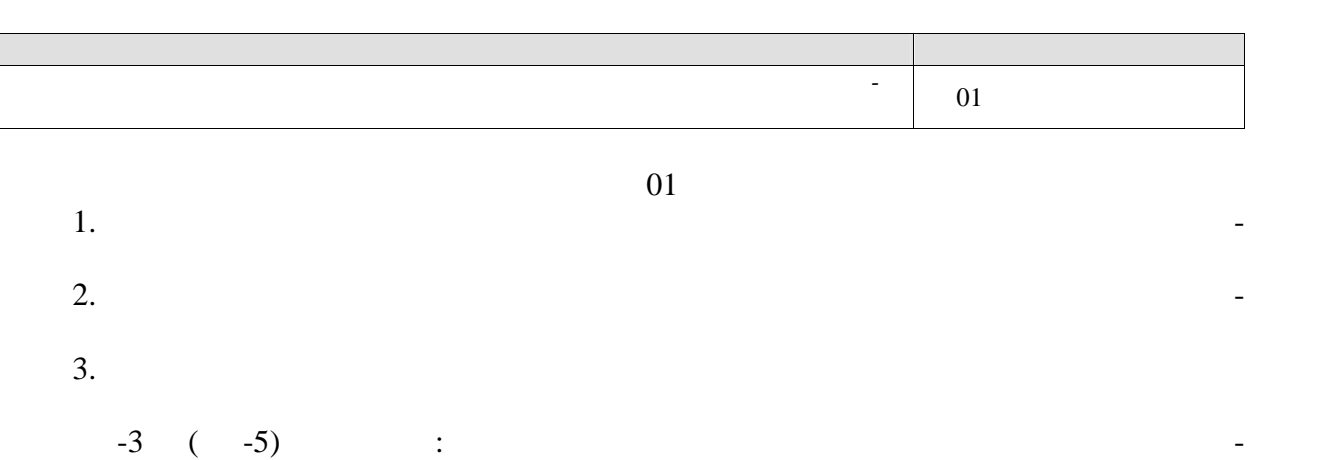

изыскательскими работами при проектировании объектов, ввода в действие и освоения

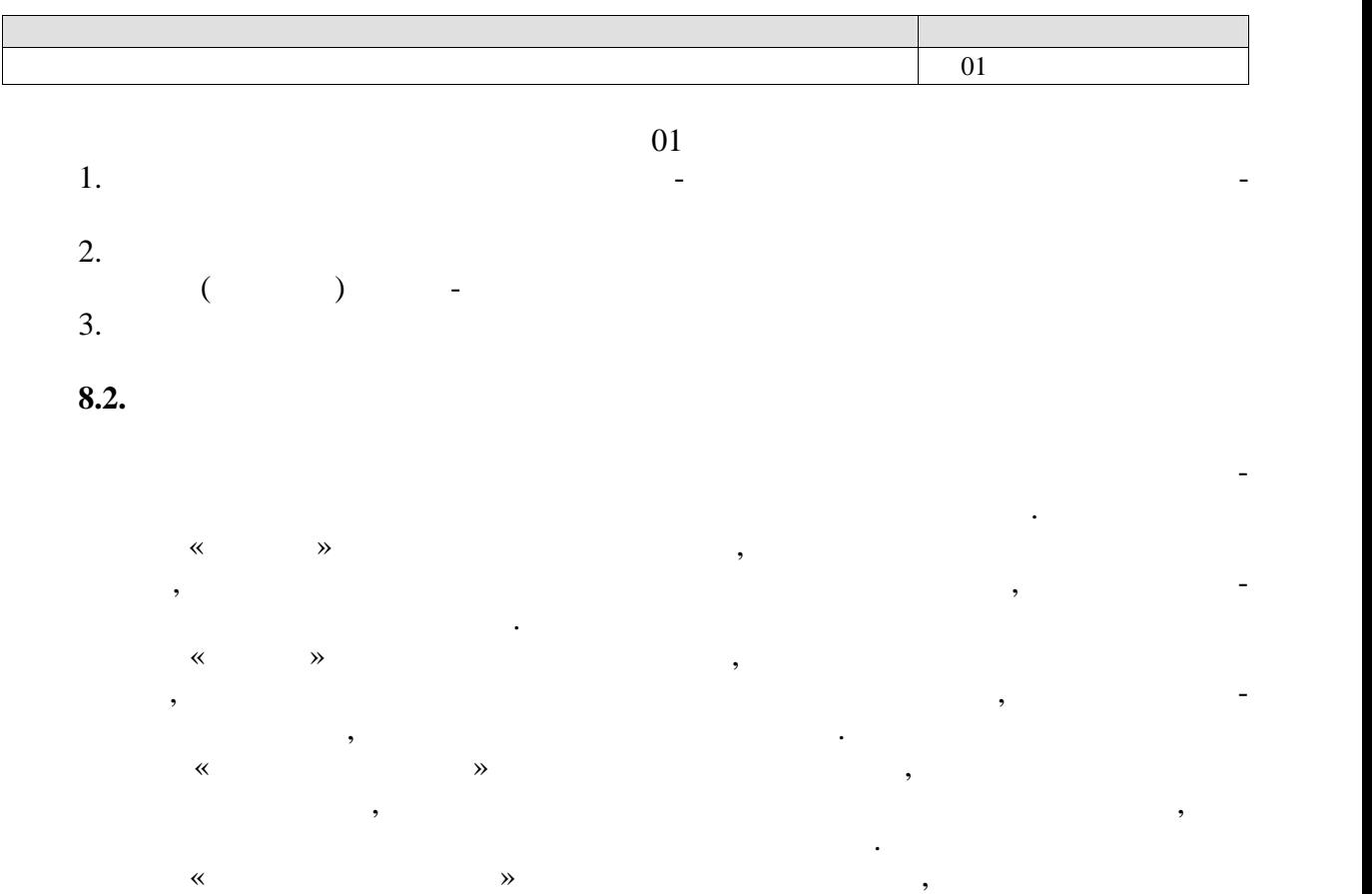

бо при ответах на вопросы не дал удовлетворительных ответов.

на защиту отчетки по практике, в целом соответствующий установленным требованиям, ли-требованиям, ли-требовани<br>В практике и практике и правительно по правительно правительно по правительно правительно правительно правител

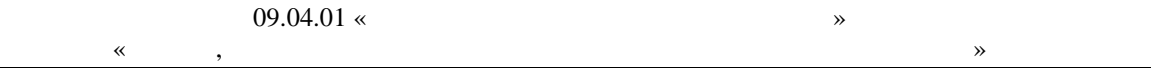

 $\overline{\phantom{a}}$ 

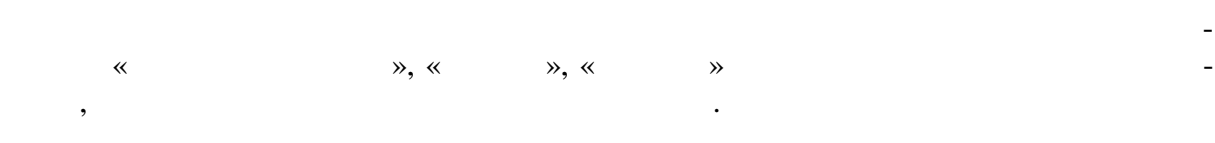